# **THUTHESIS:清华大学学位论文模板**

# 薛瑞尼

xueruini@gmail.com

## v6.0.1 (2020/02/03)

#### **摘要**

此宏包旨在建立一个简单易用的清华大学学位论文模板,包括本科综合论文训练、硕士论文、博士论 文以及博士后出站报告。

#### **免责声明**

- 1. 本模板的发布遵守 LATEX Project Public License, 使用前请认真阅读协议内容。
- 2. 本模板为作者根据清华大学教务处颁发的 [《综合论文训练写作指南》,](http://www.law.tsinghua.edu.cn/publish/law/7024/2012/20120216153516317135347/20120216153516317135347_.html)清华大学研究生院颁发 的[《研究生学位论文写作指南》,](http://yjsy.cic.tsinghua.edu.cn/docinfo/board/boarddetail.jsp?columnId=001050603&parentColumnId=0010506&itemSeq=5365)清华大学[《编写"清华大学博士后研究报告"参考意见》](http://postdoctor.tsinghua.edu.cn/info/czxz/1283)编 写而成,旨在供清华大学毕业生撰写学位论文使用。
- 3. 清华大学教务处和研究生院只提供毕业论文写作指南,不提供官方模板,也不会授权第三方模 板为官方模板,所以此模板仅为写作指南的参考实现,不保证格式审查老师不提意见。任何由 于使用本模板而引起的论文格式审查问题均与本模板作者无关。
- 4. 任何个人或组织以本模板为基础进行修改、扩展而生成的新的专用模板,请严格遵守 LATEX Project Public License 协议。由于违犯协议而引起的任何纠纷争端均与本模板作者无关。

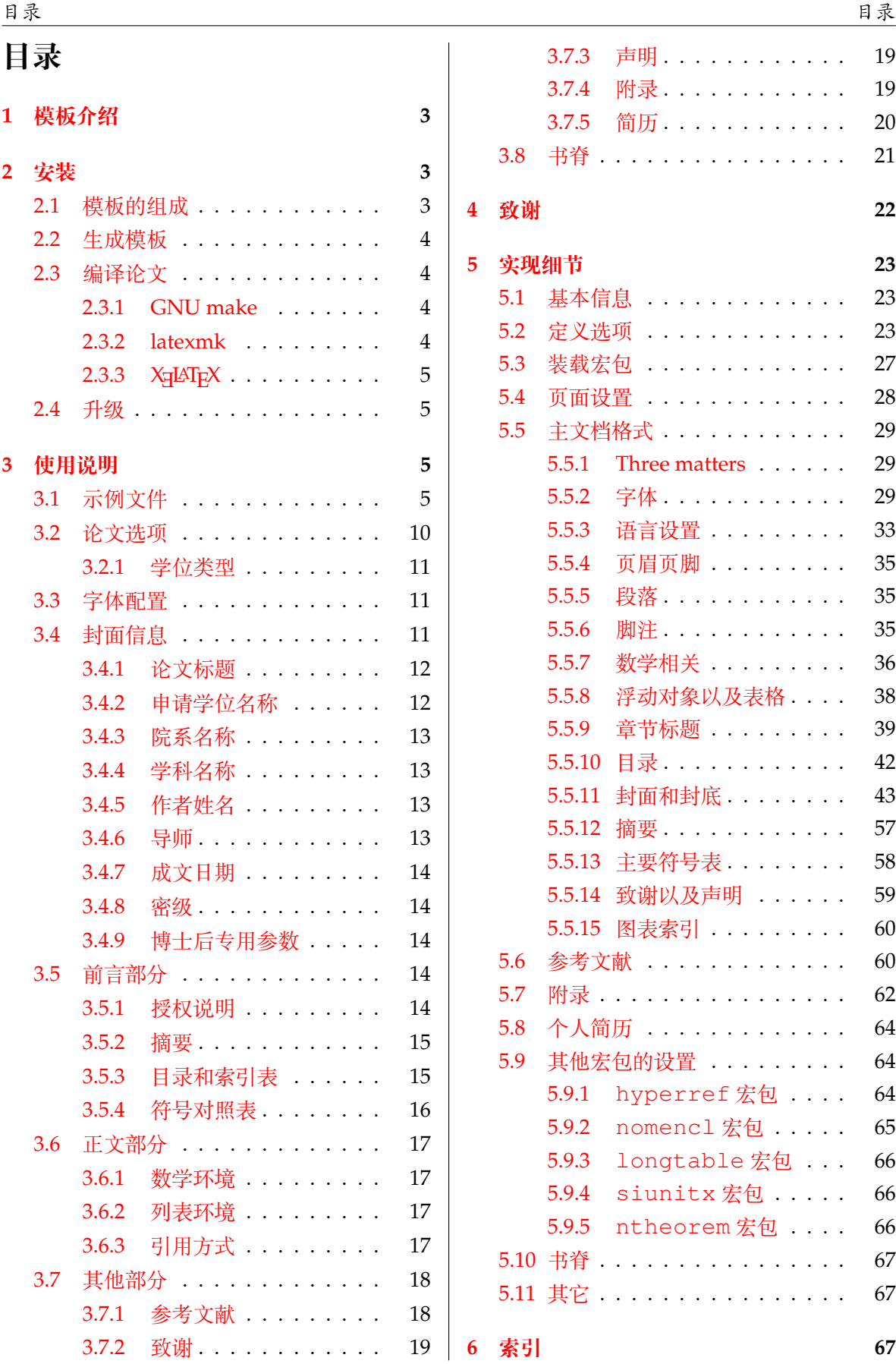

2

# <span id="page-2-0"></span>**1 模板介绍**

THUTHESIS (**T**sing**h**ua **U**niversity LATEX **Thesis** Template) 是为了帮助清华大学毕业生撰写毕 业论文而编写的 LATEX 论文模板。

本文档将尽量完整的介绍模板的使用方法,如有不清楚之处,或者想提出改进建议,可以在 [GitHub Issues](https://github.com/xueruini/thuthesis/issues/) 参与讨论或提问。有兴趣者都可以参与完善此手册,也非常欢迎对代码的贡献。

**注意:**模板的作用在于减少论文写作过程中格式调整的时间。前提是遵守模板的用法,否则 即便用了 *THUTHESIS* 也难以保证输出的论文符合学校规范。

用户如果遇到 bug, 或者发现与学校《写作指南》的要求不一致, 可以尝试以下办法:

- 1. 将模板升级到最新,见第 [2.4](#page-4-1) 节;
- 2. 阅读 [FAQ](https://github.com/xueruini/thuthesis/wiki/FAQ);
- 3. 在 GitHub Issues 中按照说明 [报告](https://github.com/xueruini/thuthesis/issues/new?template=bug_report.md) bug。

# <span id="page-2-1"></span>**2 安装**

THUTHESIS 已经包含在主要的 TFX 发行版中, 但是通常版本较旧, 而且不方便更新。建议使 用 GitHub 上的最新版:<https://github.com/xueruini/thuthesis>。

模板支持在 TeX Live、MacTeX 和 MiKTeX 平台下进行编译,但要求 2017 年或更新的发行 版。当然,尽可能使用最新的版本可以避免 bug。

# <span id="page-2-2"></span>**2.1 模板的组成**

下表列出了 THUTHESIS 的主要文件及其功能介绍:

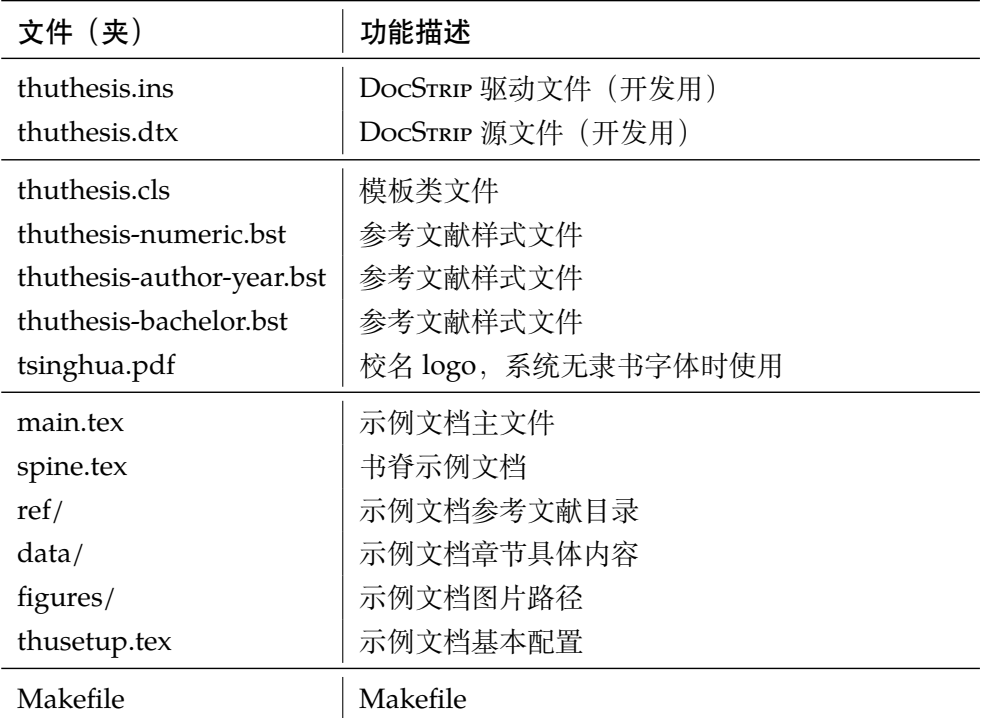

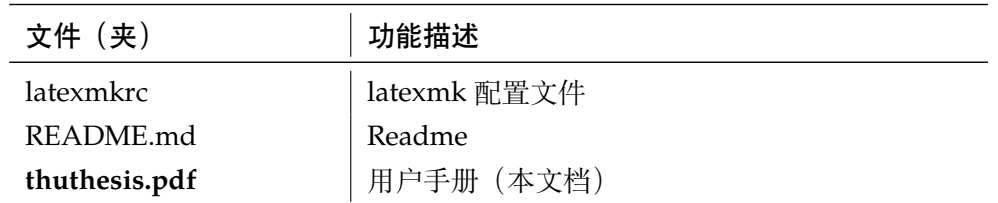

几点说明:

- thuthesis.cls 可由 thuthesis.ins 和 thuthesis.dtx 生成,但为了降低新 手用户的使用难度,故将 thuthesis.cls 文件一起发布。
- 使用前阅读文档: thuthesis.pdf。

#### <span id="page-3-0"></span>**2.2 生成模板**

模板的源文件(thuthesis.dtx)中包含了大量的注释,需要将注释去掉生成轻量级的 .cls 文件供 \documentclass 调用。

 $\frac{1}{2}$  xetex thuthesis.ins

**注意:**如果没有生成的模板 *thuthesis.cls* 文件(跟 *main.tex* 同一目录下),*LATEX* 在编译时可能找到发行版中较旧版本的 *.cls*,从而造成冲突。

#### <span id="page-3-1"></span>**2.3 编译论文**

本节介绍几种常见的生成论文的方法。用户可根据自己的情况选择。

#### <span id="page-3-2"></span>**2.3.1 GNU make**

如果用户可以使用 GNU make 工具,这是最方便的办法。所以 THUTHESIS 提供了 Makefile:

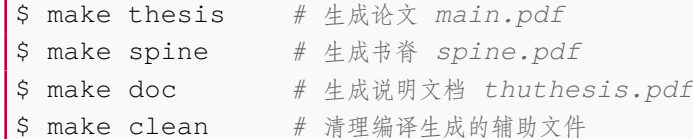

#### <span id="page-3-3"></span>**2.3.2 latexmk**

Latexmk 命令支持全自动生成 LATEX 编写的文档, 并且支持使用不同的工具链来进行生成, 它会自动运行多次工具直到交叉引用都被解决。

```
$ latexmk main.tex # 生成论文 main.pdf
$ latexmk spine.tex # 生成书脊 spine.pdf
$ latexmk thuthesis.dtx # 生成说明文档 thuthesis.pdf
$ latexmk -c # 清理编译生成的辅助文件
```
latexmk 的编译过程是通过 latexmk 文件来配置的,如果要进一步了解,可以参考 latexmk 的文档。

#### <span id="page-4-0"></span>**2.3.3 XƎLATEX**

如果用户无法使用以上两种较为方便的编译方法,就只能按照以下复杂的办法手动编译。

```
$ xetex thuthesis.ins # 生成 thuthesis.cls
$ xelatex main.tex
$ bibtex main.tex # 生成 bbl 文件
$ xelatex main.tex # 解决引用
$ xelatex main.tex # 生成完整的 pdf 文件
```
下面的命令用来生成用户手册,

```
$ xelatex thuthesis.dtx
$ makeindex -s gind.ist -o thuthesis.ind thuthesis.idx
$ makeindex -s gglo.ist -o thuthesis.gls thuthesis.glo
$ xelatex thuthesis.dtx
$ xelatex thuthesis.dtx % 生成说明文档 thuthesis.pdf
```
#### <span id="page-4-1"></span>**2.4 升级**

如果需要升级THUTHESIS,应当从GitHub下载最新的版本,将thuthesis.dtx,thuthesis.ins, tsinghua.pdf和 thuthesis-\*.bst 拷贝至工作目录覆盖相应的文件, 然后 按照第 [2.2](#page-3-0) 节的内容生成新的模板和使用说明。

有时模板可能进行了重要的修改,不兼容已写好的正文内容,用户应当按照 GitHub 上的示 例文档的格式重新调整。

# <span id="page-4-2"></span>**3 使用说明**

本手册假定用户已经能处理一般的 LATEX 文档,并对 BIBTEX 有一定了解。如果从未接触过 TEX 和 LATFX, 建议先学习相关的基础知识。

#### <span id="page-4-3"></span>**3.1 示例文件**

模板核心文件有:thuthesis.cls,thuthesis-numeric.bst,thuthesis-authoryear.bst 和 tsinghua.pdf,但如果没有示例文档会较难下手,所以推荐从模板自带的示 例文档入手。其中包括了论文写作用到的所有命令及其使用方法,只需用自己的内容进行相应替 换就可以。对于不清楚的命令可以查阅本手册。下面的例子描述了模板中章节的组织形式,来自 于示例文档,具体内容可以参考模板附带的 main.tex 和 data/。

```
% !TeX encoding = UTF-8
% !TeX program = xelatex
% !TeX spellcheck = en_US
\documentclass[degree=master,fontset=windows]{thuthesis}
 % 学位 degree:
 % doctor | master | bachelor | postdoc
```

```
% 学位类型 degree-type:
 % academic(默认)| professional
% 论文基本配置,加载宏包等全局配置
\input{thusetup.tex}
\begin{document}
% 封面
\maketitle
% 使用授权的说明
\copyrightpage
\frontmatter
\input{data/abstract.tex}
% 目录
\tableofcontents
% 符号对照表
\input{data/denotation}
% 正文部分
\mainmatter
\input{data/chap01}
\input{data/chap02}
% 其它部分
\backmatter
%% 本科生要求的几个索引。
% \listoffigures % 插图索引
% \listoftables % 表格索引
% \listofequations % 公式索引
% 参考文献
\bibliographystyle{thuthesis-numeric} % 顺序编码制
% \bibliographystyle{thuthesis-author-year} % 著者-出版年制
% \bibliographystyle{thuthesis-bachelor} % 本科生参考文献的著录格式
\bibliography{ref/refs}
```

```
% 致谢
\input{data/acknowledgements}
% 声明
\statement
% 附录
\appendix
% \input{data/appendix-survey} % 本科生:外文资料的调研阅读报告
% \input{data/appendix-translation} % 本科生:外文资料的书面翻译
\input{data/appendix}
% 个人简历
\input{data/resume}
% 本科生的综合论文训练记录表
% \includepdf[pages=-]{scan-record.pdf}
\end{document}
  其中 thusetup.tex 包括了论文基本信息的配置样例:
% !TeX root = ../main.tex
% 论文基本信息配置
\thusetup{
 %******************************
 % 注意:
 % 1. 配置里面不要出现空行
 % 2. 不需要的配置信息可以删除
 %******************************
 %
 % 标题
 % 可使用"\\"命令手动控制换行
 %
 title = {清华大学学位论文 \LaTeX{} 模板\\使用示例文档 v\version},
 title* = {An Introduction to \LaTeX{} Thesis Template of Tsinghua
         University v\version},
 %
 % 学位
 % 1. 学术型
 % - 中文
 % 需注明所属的学科门类,例如:
 % 哲学、经济学、法学、教育学、文学、历史学、理学、工学、农学、医学、
 % 军事学、管理学、艺术学
 % - 英文
```

```
% 博士:Doctor of Philosophy
% 硕士:
% 哲学、文学、历史学、法学、教育学、艺术学门类,公共管理学科
% 填写"Master of Arts",其它填写"Master of Science"
% 2. 专业型
% 直接填写专业学位的名称,例如:
% 教育博士、工程硕士等
% Doctor of Education, Master of Engineering
% 3. 本科生不需要填写
%
degree-name = {工学硕士},
degree-name* = {Master of Science},
%
% 培养单位
% 填写所属院系的全名
%
department = {计算机科学与技术系},
%
% 学科
% 1. 学术型学位
% 获得一级学科授权的学科填写一级学科名称,其他填写二级学科名称
% 2. 工程硕士
% 工程领域名称
% 3. 其他专业型学位
% 不填写此项
% 4. 本科生不需要填写
%
discipline = {计算机科学与技术},
discipline* = {Computer Science and Technology},
%
% 姓名
%
author = \{\nexists \mathbf{F} \mathbf{R}\},
author* = {Xue Ruini},%
% 指导教师
% 中文姓名和职称之间以英文逗号","分开,下同
%
supervisor = {郑纬民教授},
supervisor^* = {Professor~Zheng Weimin},%
% 副指导教师
%
associate-supervisor = {陈文光教授},
associate-supervisor* = {Professor Chen Wenguang},
%
```

```
% 联合指导教师
 %
 % joint-supervisor = {某某某教授},
 % joint-supervisor* = {Professor Mou Moumou},
 %
 % 日期
 % 使用 ISO 格式;默认为当前时间
 %
 % date = {2019-07-07},
 %
 % 密级和年限
 % 秘密, 机密, 绝密
 %
 % secret-level = {秘密},
 % secret-year = {10},
 %
 % 博士后专有部分
 %
 % clc = {分类号},
 % udc = {UDC},
 % id = {编号},
 % discipline-level-1 = {计算机科学与技术}, % 流动站(一级学科)名称
 % discipline-level-2 = {系统结构}, % 专业(二级学科)名称
 % start-date = {2011-07-01}, % 研究工作起始时间
}
%% Put any packages you would like to use here
% 表格中支持跨行
\usepackage{multirow}
% 跨页表格
\usepackage{longtable}
% 固定宽度的表格
\usepackage{tabularx}
% 表格中的反斜线
\usepackage{diagbox}
% 确定浮动对象的位置,可以使用 H,强制将浮动对象放到这里(可能效果很差)
\usepackage{float}
% 浮动图形控制宏包。
% 允许上一个 section 的浮动图形出现在下一个 section 的开始部分
% 该宏包提供处理浮动对象的 \FloatBarrier 命令,使所有未处
```
#### *3.2* 论文选项 *3* 使用说明

```
% 理的浮动图形立即被处理。这三个宏包仅供参考,未必使用:
% \usepackage[below]{placeins}
% \usepackage{floatflt} % 图文混排用宏包
% \usepackage{rotating} % 图形和表格的控制旋转
% 定理类环境宏包
\usepackage[amsmath,thmmarks,hyperref]{ntheorem}
% 给自定义的宏后面自动加空白
% \usepackage{xspace}
% 借用 ltxdoc 里面的几个命令。
\def\cmd#1{\cs{\expandafter\cmd@to@cs\string#1}}
\def\cmd@to@cs#1#2{\char\number`#2\relax}
\DeclareRobustCommand\cs[1]{\texttt{\char`\\#1}}
\newcommand*{\meta}[1]{{%
  \ensuremath{\langle}\rmfamily\itshape#1\/\ensuremath{\rangle}}}
\providecommand\marg[1]{%
  {\ttfamily\char`\{}\meta{#1}{\ttfamily\char`\}}}
\providecommand\oarg[1]{%
  {\ttfamily[}\meta{#1}{\ttfamily]}}
\providecommand\parg[1]{%
  {\ttfamily(}\meta{#1}{\ttfamily)}}
\providecommand\pkg[1]{{\sffamily#1}}
% 定义所有的图片文件在 figures 子目录下
\graphicspath{{figures/}}
% 数学命令
\input{math_commands.tex}
% 定义自己常用的东西
% \def\myname{薛瑞尼}
% hyperref 宏包在最后调用
\usepackage{hyperref}
```
#### <span id="page-9-0"></span>**3.2 论文选项**

**degree** 选择学位,可选:bachelor,master,doctor(默认),postdoc。本节中的 *key-value* 选项只 能在文档类的选项中进行设置,不能用于\thusetup 命令。

```
% 博士论文
\documentclass[degree=doctor]{thuthesis}
```
#### <span id="page-10-0"></span>**3.2.1 学位类型**

定义研究生学位的类型,可选:academic(默认)、professional,本科生不受影响。

\**documentclass**[degree=master, degree-type=professional]{thuthesis}

**language** 论文全文的主要语言。可选:chinese(默认),english。

注意,本科生《写作指南》要求"本科生 (含国外来华留学本科生) 非外语专业论文统一要求 用中文书写。"研究生《写作指南》要求"外国人来华留学生可以用英文撰写学位论文,但须采用 中文封面","除留学生外,学位论文一律须用汉语书写",用户须提前与导师和院系的审查教师协

商使用何种语言书写论文。

\**documentclass**[degree=bachelor, language=english]{thuthesis}

#### <span id="page-10-1"></span>**3.3 字体配置**

模板默认可以自动检测操作系统,并配置改平台上合适的字体,具体的配置策略如表 [2](#page-10-3)。

| <del>仅 4. INUINESIS</del> 目 <del>9月比且丁</del> 件水咁 |                        |                        |
|--------------------------------------------------|------------------------|------------------------|
| Windows                                          | macOS                  | 其他                     |
| Times New Roman                                  | <b>Times New Roman</b> | <b>TeX Gyre Termes</b> |
| Arial                                            | Arial                  | TeX Gyre Heros         |
| Courier                                          | Menlo                  | TeX Gyre Cursor        |
| 中易宋体                                             | 华文宋体                   | Fandol 宋体              |
| 中易黑体                                             | 华文黑体                   | Fandol 黑体              |

<span id="page-10-3"></span>丰 ?· TuuTuesis 自动配置字体等略

然而自动配置的字体只能保证编译通过,但是还存在一些问题:

- 1. 在其他平台上配置的 TeX Gyre 系列字体, 虽然在风格上比较接近 Times 和 Arial, 但是毕 竟跟《写作指南》要求的字体不完全一致;
- 2. Fandol 字库的字形较少,常常出现缺字的情况;
- 3. 华文字库和 Fandol 字库虽然不违反《写作指南》的要求,但是其字形跟中易字库有所差别, 这导致封面、标题的视觉效果与学校的 Word 示例不一致,可能被审查老师认为格式不符合 要求。

所以建议在提交最终版前使用 Windows 平台的字体进行编译。

用户也可以在调用 THUTHESIS 时手动指定使用的字库, 如:

\**documentclass**[fontset=windows]{thuthesis}

允许的选项有 windows、mac、fandol,详见 ctex、xeCJK、fontspec 等宏包的使用说 明。

# <span id="page-10-2"></span>**3.4 封面信息**

封面信息可以通过统一设置命令 \thusetup 设置 *key=value* 形式完成;带 \* 号的键通常是 对应的英文。

\thusetup 用法与常见 *key=value* 命令相同,如下:

```
\thusetup
```

```
\thusetup{
  key1 = value1,key2 = {a value, with comm},
}
% 可以多次调用
\thusetup{
 key3 = value3,key1 = value11, % 覆盖 value1
}
```
**注意:***\thusetup* 使用 *kvsetkeys* 机制,所以配置项之间不能有空行,否则会报错。

#### <span id="page-11-0"></span>**3.4.1 论文标题**

中英文标题。可以在标题内部使用换行\\。

```
\thusetup{
  title = {论文中文题目},
  title* = {Thesis English Title},
}
```
#### <span id="page-11-1"></span>**3.4.2 申请学位名称**

学位的设置要复杂一些:

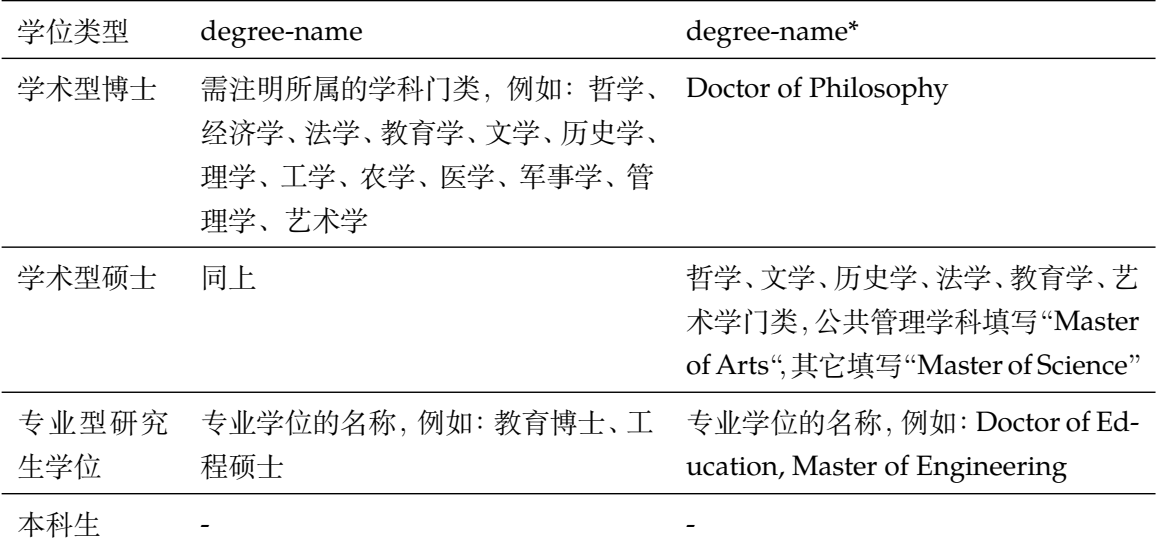

```
\thusetup{
  degree-name = {您要申请什么学位},
  degree-name* = {Degree in English},
}
```
## <span id="page-12-0"></span>**3.4.3 院系名称**

院系名称。

\thusetup{ department = {系名全称}, }

#### <span id="page-12-1"></span>**3.4.4 学科名称**

- 学术型学位:获得一级学科授权的学科填写一级学科名称,其他填写二级学科名称;
- 工程硕士:工程领域名称;
- 其他专业型学位:-
- 本科生:-

```
\thusetup{
  discipline = {学科名称},
  discipline* = {Discipline in English},
}
```
# <span id="page-12-2"></span>**3.4.5 作者姓名**

作者姓名。

```
\thusetup{
  author = \{\n\psi \times \n\# 4\},
  author* = {Name in Pinyin},}
```
#### <span id="page-12-3"></span>**3.4.6 导师**

**导师** 导师的姓名与职称之间以","(西文逗号,U+002C)隔开,下同。

```
\thusetup{
  supervisor = {导师姓名, 教授},
  supervised* = {Supervised Name, Professor},}
```
**副导师 本**科生的辅导教师,硕士的副指导教师。

```
\thusetup{
 associate-supervisor = {副导师姓名, 副教授},
 associate-supervisor* = {Assoc-Supervisor Name, Professor},
}
```
**联合导师 硕士生联合指导教师,博士生联合导师。** 

```
\thusetup{
 joint-supervisor = {联合导师姓名, 教授},
```

```
joint-supervisor* = {Join-Supervisor \n Name, Professor},
}
```
#### <span id="page-13-0"></span>**3.4.7 成文日期**

默认为当前日期,也可以自己指定,要求使用 ISO 格式。

```
\thusetup{
  date = {2011-07-01},
}
```
#### <span id="page-13-1"></span>**3.4.8 密级**

定义秘密级别和年限。

```
\thusetup{
  secret-year = 10,secret-level = {内部},
}
```
# <span id="page-13-2"></span>**3.4.9 博士后专用参数**

```
\thusetup{
   clc = {}_{( } \circ {}_{+} {}_{+} {}_{+} {}_{+} {}_{+} {}_{+} {}_{+} {}_{+} {}_{+} {}_{+} {}_{+} {}_{+} {}_{+} {}_{+} {}_{+} {}_{+} {}_{+} {}_{+} {}_{+} {}_{+} {}_{+} {}_{+} {}_{+} {}_{+} {}_{+} {}_{+} {}_{+} {}_{+} {}_{+}udc = \{udc\},\id = {id},discipline-level-1 = {流动站(一级学科)名称},
   discipline-level-2 = {专业(二级学科)名称},
   start-date = {2011-07-01}, % 研究工作起始时间
}
```
**生成封面** 生成封面,不含授权说明,摘要等。

```
\maketitle % 直接生成封面
           \maketitle
```
# <span id="page-13-3"></span>**3.5 前言部分**

#### <span id="page-13-4"></span>**3.5.1 授权说明**

**授权说明** 生成授权说明。用法:\copyrightpage[⟨*file*⟩]。可选参数为扫描得到的 PDF 文件名,例  $\text{Copyrightpage}$   $\text{Vq}:$ 

> *%* 将签字扫描后授权文件 *scan-auth.pdf* 替换原始页面 \copyrightpage[scan-auth.pdf]

#### <span id="page-14-0"></span>**3.5.2 摘要**

## **abstract 摘要正文**

**abstract\*** 摘要直接在正文中使用 abstract、abstract\* 环境生成。

```
\begin{abstract}
  摘要请写在这里...
\end{abstract}
\begin{abstract*}
 Here comes the abstract in English...
\end{abstract*}
```
**关键词** 关键词需要使用 \thusetup 进行设置。关键词之间以西文逗号隔开,模板会自动调整为要 求的格式。关键词的设置只要在摘要环境结束前即可。

```
\thusetup{
  keywords = {关键词 1, 关键词 2},
  keywords* = {keyword 1, keyword 2},
}
```
#### <span id="page-14-1"></span>**3.5.3 目录和索引表**

目录、插图、表格和公式等索引命令分别如下,将其插入到期望的位置即可(带 \* 的命令表 示对应的索引表不会出现在目录中):

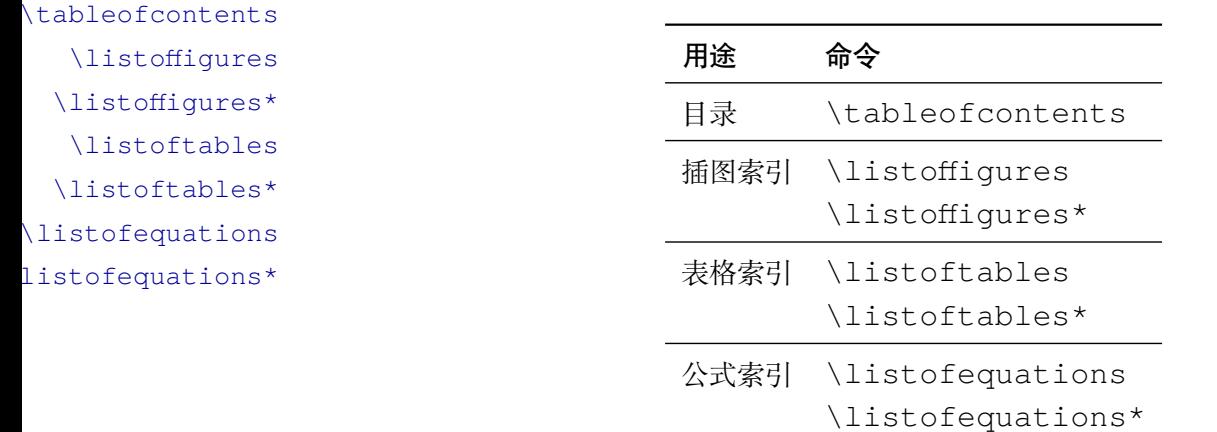

<sup>L</sup>ATEX 默认支持插图和表格索引,是通过 \caption 命令完成的,因此它们必须出现在浮动 环境中,否则不被计数。

如果不想让某个表格或者图片出现在索引里面,那么请使用命令 \caption\*,这个命令不 会给表格编号,也就是出来的只有标题文字而没有"表 xx", "图 xx", 否则索引里面序号不连续 就显得不伦不类,这也是 LATFX 里星号命令默认的规则。

有这种需求的多是本科同学的英文资料翻译部分,如果你觉得附录中英文原文中的表格和图 片显示成"表"和"图"很不协调的话,一个很好的办法还是用 \caption\*, 参数随便自己写, 具体用法请参看示例文档。

如果的确想让其编号,但又不想出现在索引中的话,目前模板暂不支持。

公式索引为本模板扩展,模板扩展了 amsmath 几个内部命令,使得公式编号样式和自动索 引功能非常方便。一般来说,你用到的所有数学环境编号都没问题了,这个可以参看示例文档。如 果你有个非常特殊的数学环境需要加入公式索引,那么请使用 \equcaption{⟨编号⟩}。此命 令表示 equation caption, 带一个参数, 即显示在索引中的编号。因为公式与图表不同, 我们很 少给一个公式附加一个标题,之所以起这么个名字是因为图表就是通过 \caption 加入索引的, \equcaption 完全就是为了生成公式列表,不产生什么标题。

使用方法如下。假如有一个非 equation 数学环境 mymath,只要在其中写一句 \equcaption 就可以将它加入公式列表。

```
\begin{mymath}
```

```
\label{eq:emc2}\equcaption{\ref{eq:emc2}}
```

```
E=mc^2
```
\**end**{mymath}

mymath 中公式的编号需要自己来做。

同图表一样,附录中的公式有时也不希望它跟全文统一编号,而且不希望它出现在公式索引 中。目前的办法是利用 \tag\*{〈公式编号〉} 来解决。用法比较简单, 此处不再罗嗦, 实例请参 看示例文档附录 A 的前两个公式。

#### <span id="page-15-0"></span>**3.5.4 符号对照表**

**denotation** 主要符号表环境,跟 description 类似,使用方法参见示例文件。带一个可选参数,用 来指定符号列的宽度(默认为 2.5cm)。

```
\begin{denotation}
  \item[E] 能量
 \item[m] 质量
 \item[c] 光速
\end{denotation}
```
如果默认符号列的宽度不满意,可以通过参数来调整:

```
\begin{denotation}[1.5cm] % 设置为 1.5cm
 \item[E] 能量
 \item[m] 质量
 \item[c] 光速
\end{denotation}
```
符号对照表的另外一种方法是调用 nomencl 宏包,需要在导言区设置:

```
\usepackage{nomencl}
\makenomenclature
```
然后在正文中任意位置使用 \nomenclature 声明需要添加到主要符号表的符号:

```
\nomenclature{$m$}{The mass of one angel}
```
最后使用 \printnomenclature 命令生成符号表。更详细的使用方法参见 nomencl 宏包的文档。

#### <span id="page-16-0"></span>**3.6 正文部分**

#### <span id="page-16-1"></span>**3.6.1 数学环境**

THUTHESIS 定义了常用的数学环境:

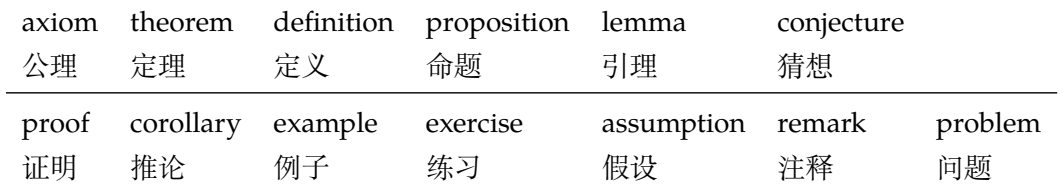

比如:

```
\begin{definition}
 道千乘之国,敬事而信,节用而爱人,使民以时。
\end{definition}
```
产生(自动编号):

```
定义 1.1 道千乘之国,敬事而信,节用而爱人,使民以时。
```
列举出来的数学环境毕竟是有限的,如果想用胡说这样的数学环境,那么可以定义:

**\newtheorem**{nonsense}{胡说}[chapter]

然后这样使用:

```
\begin{nonsense}
 契丹武士要来中原夺武林秘笈。—— 慕容博
\end{nonsense}
```
产生(自动编号):

胡说 1.1 契丹武士要来中原夺武林秘笈。——慕容博

#### <span id="page-16-2"></span>**3.6.2 列表环境**

**itemize** 为了适合中文习惯,模板将这三个常用的列表环境用 enumitem 进行了纵向间距压缩。一 **enumerate** 方面清除了多余空间,另一方面用户可以自己指定列表环境的样式(如标签符号,缩进等)。细节 **description** 请参看 enumitem 文档,此处不再赘述。

#### <span id="page-16-3"></span>**3.6.3 引用方式**

模板支持两种引用方式,分别为理工科常用的"顺序编码制<sup>[1]</sup>"和文科常用的"著者-出版年 制 (Zhang, 2008)"。使用者在设置参考文献表的格式(\bibliographystyle,见第 [3.7.1](#page-17-1) 节)时,正文中引用文献的标注会自动调整为对应的格式:

```
% 顺序编码制
\bibliographystyle{thuthesis-numeric}
```
或

```
% 著者-出版年制
```

```
\bibliographystyle{thuthesis-author-year}
```
顺序编码制的参考文献引用也有两种模式:

```
\inlinecite 1. 上标模式。比如"同样的工作有很多[1,2]…"。
```
2. 正文模式。比如"文 [3] 中详细说明了…"。

**cite-style** 用户可以将引用标注的格式设为正文模式:

```
\thusetup{
  cite-style = inline,
}
```
也可以使用 \inlinecite{⟨*key*⟩} 临时使用正文模式的引用标注。

#### <span id="page-17-0"></span>**3.7 其他部分**

#### <span id="page-17-1"></span>**3.7.1 参考文献**

模板支持使用 BIBTFX 处理生成参考文献表,用户需要在文中设置参考文献格式并调用 .bib 数据库:

```
\bibliographystyle{thuthesis-numeric} % 顺序编码制
% \bibliographystyle{thuthesis-author-year} % 著者-出版年制
% \bibliographystyle{thuthesis-bachelor} % 本科生参考文献的著录格式
\bibliographystyle{ref1,ref2} % 载入 ref1.bib 和 ref2.bib
```
#### **注意:***\bibliographystyle* 命令只能出现一次。

BIBTEX 可以自动识别数据库中每条文献的语言,并自动处理文献类型和载体类型标识,用户 也可以手动指定,如:

```
@misc{citekey,
 language = {japanes},
 mark = {Z},median = \{DK\},...
}
```
可选的语言有 english, chinese, japanese 和 russian。

国标规定参考文献表采用著者-出版年制组织时,各篇文献首先按文种集中,然后按著者字 顺和出版年排列;中文文献可以按著者汉语拼音字顺排列,也可以按著者的笔画笔顺排列。由于 <sup>B</sup>IBTEX 功能的局限性,无法自动获取著者姓名的拼音或笔画笔顺,所以必须<sup>在</sup> .bib 数据库中的 key 域手动录入著者姓名的拼音, 如:

```
@book{capital,
  author = {马克思 and 恩格斯},
```

```
key = {mag} ke4 si1 en1 ge2 si1},...
}
```
BIBTFX 对自定义样式的支持比较有限,所以用户只能通过修改 bst 文件来修改文献列表的 格式。本宏包提供了一些接口供用户更方便地修改,在 bst 文件开始处的 load.config 函数 中,有一组配置参数用来控制样式。若变量被设为 #1 则表示该项被启用,设为 #0 则不启用。默 认的值是严格遵循学校规定的配置。

#### <span id="page-18-0"></span>**3.7.2 致谢**

**acknowledgement** 把致谢做成一个环境更好一些,直接往里面写感谢的话就可以啦。

```
\begin{acknowledgements}
 …
 还要特别感谢 \thuthesis{} 节省了论文排版时间!
\end{acknowledgements}
```
#### <span id="page-18-1"></span>**3.7.3 声明**

如果使用声明扫描页,将可选参数指定为扫描后的 PDF 文件名,例如:

\statement

\statement[scan-statement.pdf]

#### <span id="page-18-2"></span>**3.7.4 附录**

附录由 \appendix 命令开启,然后像正文一样书写。

```
\appendix
\chapter{...}
...
```
**toc-depth** 一些院系要求目录中只出现附录的章标题,不出现附录中的一级、二级节标题。模板默认如 此设置,用户也可以在 \appendix 命令后手动控制加入目录的标题层级,其中 0 表示章标题, 1 表示一级节标题,以此类推。

```
\appendix
\thusetup{toc-depth=0} % 目录只出现章标题
```
**survey** 本科生《写作指南》要求附录 A 为外文资料的调研阅读报告或书面翻译,二者择一。调研报 **translation** 告(或书面翻译)的题目和参考文献是独立于论文的,相当一篇独立的小文章,所以模板相应定 义了 survey 和 translation。在这两个环境内部可以像论文正文一样使用标题和参考文献 的命令,但不会影响外部:

```
\begin{survey}
 \title{...}
  \maketitle
  ... \cite{...}
```

```
3.7 其他部分 3 使用说明
```

```
\bibliographystyle{...}
 \bibliography{...}
\end{survey}
```
书面翻译对应的原文索引的实际作用更接近参考文献,所以也用参考文献的机制来生成,但 是在正文中并不引用。

```
\begin{translation}
  ... \nocite{...}
 \bibliographystyle{...}
 \bibliography{...}
\end{translation}
```
#### <span id="page-19-0"></span>**3.7.5 简历**

**resume** 开启个人简历章节,包括个人简历,发表文章,研究成果列表等。每个子项目请用以下对应 命令开启:\xxxitem{⟨*subtitle*⟩}。

个人简历,用法:\resumeitem{个人简历}。简历内容部分没有格式要求,正常段落排版。 \resumeitem 发表学术论文,用法:\researchitem{⟨类别⟩},包括"学术论文"和"研究成果"两个 \researchitem 类别。分别用 publications <sup>和</sup> achievements 罗列。

**publications** 用 publications 环境进行罗列发表的论文。按照学校要求,在学期间发表的学术论文分 \publicationskip 以下三部分按顺序分别列出,每部分之间空 1 行,序号可连续排列:

- 1. 已经刊载的学术论文(本人是第一作者,或者导师为第一作者本人是第二作者)
- 2. 尚未刊载,但已经接到正式录用函的学术论文(本人为第一作者,或者导师为第一作者本人 是第二作者)。
- 3. 其他学术论文。可列出除上述两种情况以外的其他学术论文,但必须是已经刊载或者收到正 式录用函的论文。

publications 环境支持每一部分分别编写,逻辑上更清楚,为了在环境之间支持空行, 需要利用 \publicationskip 控制。示例:

```
\researchitem{发表的学术论文}
% 1. 已经刊载的学术论文
\begin{publications}
 \item Yang Y, Ren T L, Zhang L T, et al. Miniature microphone with
   silicon-based ferroelectric thin films. Integrated Ferroelectrics,
   2003, 52:229-235. (SCI 收录, 检索号:758FZ.)
 \item 杨轶, 张宁欣, 任天令, 等. 硅基铁电微声学器件中薄膜残余应力的研究. 中国机
   械工程, 2005, 16(14):1289-1291. (EI 收录, 检索号:0534931 2907.)
 \item 杨轶, 张宁欣, 任天令, 等. 集成铁电器件中的关键工艺研究. 仪器仪表学报,
   2003, 24(S4):192-193. (EI 源刊.)
\end{publications}
% 2. 尚未刊载,但已经接到正式录用函的学术论文
```
\**begin**{publications}[before=\publicationskip,after=\publicationskip]

\**item** Yang Y, Ren T L, Zhu Y P, et al. PMUTs for handwriting recognition. In press. (已被 Integrated Ferroelectrics 录用. SCI 源刊.) \**end**{publications} *% 3.* 其他学术论文。 \**begin**{publications} \**item** Wu X M, Yang Y, Cai J, et al. Measurements of ferroelectric MEMS microphones. Integrated Ferroelectrics, 2005, 69:417-429. (SCI 收录, 检索号:896KM) \**item** 贾泽, 杨轶, 陈兢, 等. 用于压电和电容微麦克风的体硅腐蚀相关研究. 压电与声 光, 2006, 28(1):117-119. (EI 收录, 检索号:06129773469) \**item** 伍晓明, 杨轶, 张宁欣, 等. 基于MEMS技术的集成铁电硅微麦克风. 中国集成电路, 2003, 53:59-61. \**end**{publications}

**achievements** 研究成果用 \researchitem{研究成果} 开启,随后用 achievements 环境罗列。 具体用法请参看示例文档 data/resume.tex。

#### <span id="page-20-0"></span>**3.8 书脊**

生成装订的书脊,为竖排格式,命令格式:\spine[〈标题〉][〈作者〉]。默认参数为论文中 \spine 文题目和中文作者。如果中文题目中没有英文字母,那么直接调用此命令即可。否则,可参考参 看模板示例文件 spine.tex 进行微调:

```
\documentclass[degree=master]{thuthesis}
\thusetup{
 author = \{\nexists \vec{m} \mathbb{R}\},
 title = {没有英文的中文标题}
}
\begin{document}
\spine % 使用默认标题和默认作者
\spine[使用默认作者的标题]
\spine[同时修改标题和作者的标题][尼瑞薛]
% 中英文混合时需要微调
\spine[清华大学学位 \raisebox{-5pt}{\LaTeX} 论文模板 \raisebox{-5pt}{v\version
} 样例]
\end{document}
```
# <span id="page-21-0"></span>**4 致谢**

感谢这些年来一直陪伴 THUTHESIS 成长的新老同学! 欢迎各位到 [THUTHESIS](http://github.com/xueruini/thuthesis/) GitHub 主页贡献!

# <span id="page-22-0"></span>**5 实现细节**

# <span id="page-22-1"></span>**5.1 基本信息**

```
1 ⟨cls⟩\NeedsTeXFormat{LaTeX2e}
```

```
2 ⟨cls⟩\ProvidesClass{thuthesis}
```

```
3 ⟨cls⟩[2020/02/03 6.0.1 Tsinghua University Thesis Template]
```
检查编译引擎,要求使用 XqLAT<sub>E</sub>X。

- <sup>4</sup> \RequirePackage{ifxetex}
- <sup>5</sup> \RequireXeTeX

# <span id="page-22-2"></span>**5.2 定义选项**

定义论文类型以及是否涉密

<sup>6</sup> ⟨\*cls⟩

```
7 \hyphenation{Thu-Thesis}
```

```
8 \def\thuthesis{ThuThesis}
```
<sup>9</sup> \def\version{6.0.1}

```
10 \RequirePackage{kvdefinekeys}
```

```
11 \RequirePackage{kvsetkeys}
```

```
12 \RequirePackage{kvoptions}
```

```
13 \SetupKeyvalOptions{
```

```
14 family=thu,
```

```
15 prefix=thu@,
```

```
16 setkeys=\kvsetkeys}
```
用 kvoptions 的 *key=value* 方式来设置论文类型。

```
17 \newcommand\thu@error[1]{%
18 \ClassError{thuthesis}{#1}{}%
19 }
```
\thusetup 提供一个 \thusetup 命令支持 *key-value* 的方式来设置。

```
20 \newcommand\thusetup{%
21 \kvsetkeys{thu}%
22 }
```
同时用 *key-value* 的方式来定义这些接口:

```
\thu@define@key{
  \langle key \rangle = \{name = <name>name,
    choices = {
       <choice1>,
       <choice2>,
    },
    default = <default>,
     code = <code>,</sup>
  },
```
 $\vert \}$ 

其中 choices 设置允许使用的值,默认为第一个(或者 ⟨*default*⟩);⟨*code*⟩ 是相应的内容被 设置时执行的代码。

```
23 \newcommand\thu@define@key[1]{%
24 \kvsetkeys{thu@key}{#1}%
25 }
26 \kv@set@family@handler{thu@key}{%
```
\thusetup 会将 ⟨*value*⟩ 存到 \thu@⟨*key*⟩,但是宏的名字包含"-"这样的特殊字符时 不方便直接调用,比如 key = math-style,这时可以用 name 设置 ⟨*key*⟩ 的别称,比如 key = math@style,这样就可以通过 \thu@math@style 来引用。default 是定义该 ⟨*key*⟩ 时默认的值,缺省为空。

```
27 \@namedef{thu@#1@@name}{#1}%
28 \def\thu@@default{}%
29 \def\thu@@choices{}%
30 \kv@define@key{thu@value}{name}{%
31 \@namedef{thu@#1@@name}{##1}%
32 } \frac{6}{6}33 \kv@define@key{thu@value}{code}{%
34 \@namedef{thu@#1@@code}{##1}%
```

```
35 } 응
```
由于在定义接口时,\thu@⟨*key*⟩@@code 不一定有定义,而且在文档类/宏包中还有可能 对该 key 的 code 进行添加。所以 \thu@⟨*key*⟩@@code 会检查如果在定义文档类/宏包时则 推迟执行,否则立即执行。

```
36 \@namedef{thu@#1@@check}{}%
37 \@namedef{thu@#1@@code}{}%
38 \@namedef{thu@#1@@hook}{%
39 \expandafter\ifx\csname\@currname.\@currext-h@@k\endcsname\relax
40 \@nameuse{thu@#1@@code}%
41 \else
42 \AtEndOfClass{%
43 \@nameuse{thu@#1@@code}%
44 } \frac{9}{6}45 \fi
46 } \frac{6}{6}保存下 choices = {} 定义的内容,在定义 \thu@⟨name⟩ 后再执行。
47 \kv@define@key{thu@value}{choices}{%
48 \def\thu@@choices{##1}%
49 \@namedef{thu@#1@@reset}{}%
  \thu@⟨key⟩@check 检查 value 是否有效,并设置 \ifthu@⟨name⟩@⟨value⟩。
50 \@namedef{thu@#1@@check}{%
```

```
51 \@ifundefined{%
```

```
52 ifthu@\@nameuse{thu@#1@@name}@\@nameuse{thu@\@nameuse{thu@#1@@name}}%
53 }{%
54 \thu@error{Invalid value "#1 = \@nameuse{thu@\@nameuse{thu@#1@@name}}"}%
55 }%
56 \@nameuse{thu@#1@@reset}%
57 \@nameuse{thu@\@nameuse{thu@#1@@name}@\@nameuse{thu@\@nameuse{thu@#1@@name}}true}%
58 } 응
59 } 응
60 \kv@define@key{thu@value}{default}{%
61 \def\thu@@default{##1}%
62 } %63 \kvsetkeys{thu@value}{#2}%
64 \@namedef{thu@\@nameuse{thu@#1@@name}}{}%
  第一个 ⟨choice⟩ 设为 ⟨default⟩,并且对每个 ⟨choice⟩ 定义 \ifthu@⟨name⟩@⟨choice⟩。
65 \kv@set@family@handler{thu@choice}{%
66 \ifx\thu@@default\@empty
67 \def\thu@@default{##1}%
68 \overline{\ } \} \fi
69 \expandafter\newif\csname ifthu@\@nameuse{thu@#1@@name}@##1\endcsname
70 \expandafter\g@addto@macro\csname thu@#1@@reset\endcsname{%
71 \@nameuse{thu@\@nameuse{thu@#1@@name}@##1false}%
72 } \frac{6}{6}73 } \frac{6}{6}74 \kvsetkeys@expandafter{thu@choice}{\thu@@choices}%
  将 ⟨default⟩ 赋值到 \thu@⟨name⟩,如果非空则执行相应的代码。
75 \expandafter\let\csname thu@\@nameuse{thu@#1@@name}\endcsname\thu@@default
76 \expandafter\ifx\csname thu@\@nameuse{thu@#1@@name}\endcsname\@empty\else
77 \@nameuse{thu@#1@@check}%
78 \@nameuse{thu@#1@@hook}%
79 \overline{\ } \backslash \overline{\ }定义 \thusetup 接口。
80 \kv@define@key{thu}{#1}{%
81 \@namedef{thu@\@nameuse{thu@#1@@name}}{##1}%
82 \@nameuse{thu@#1@@check}%
83 \@nameuse{thu@#1@@hook}%
84 } 응
85 }
  定义接口向 key 添加 code:
86 \newcommand\thu@addto[2]{%
87 \expandafter\g@addto@macro\csname thu@#1@@code\endcsname{#2}%
88 }
89 \newif\ifthu@degree@graduate
90 \newcommand\thu@set@graduate{%
```

```
91 \thu@degree@graduatefalse
92 \ifthu@degree@doctor
93 \thu@degree@graduatetrue
94 \fi
95 \ifthu@degree@master
96 \thu@degree@graduatetrue
97 \quad \text{fi}98 }
99 \thu@define@key{
100 degree = {
101 choices = {
102 bachelor,
103 master,
104 doctor,
105 postdoc,
106 },
107 default = doctor,
108 code = {\thu@set@graduate},
109 },
110 degree-type = {
111 choices = {
112 academic,
113 professional,
114 },
115 name = degree@type,
116 },
   论文是否使用英文。
117 language = \{118 choices = {
119 chinese,
120 english,
121 },
122 } ,
123 }
   raggedbottom 选项 (默认打开)
```
\DeclareBoolOption[true]{raggedbottom}

将选项传递给 ctexbook。

\DeclareDefaultOption{\PassOptionsToClass{\CurrentOption}{ctexbook}}

解析用户传递过来的选项,并加载 ctexbook。

\ProcessKeyvalOptions\*

使用 ctexbook 类,优于调用 ctex 宏包。

```
127 \PassOptionsToPackage{quiet}{xeCJK}
```

```
128 \LoadClass[a4paper,openany, UTF8, zihao=-4, scheme=plain]{ctexbook}
```
# <span id="page-26-0"></span>**5.3 装载宏包**

引用的宏包和相应的定义。

```
129 \RequirePackage{etoolbox}
```
<sup>130</sup> \RequirePackage{xparse}

AMS-TEX 宏包, 用来排出更加漂亮的公式。

<sup>131</sup> \RequirePackage{amsmath}

使用 unicode-math 处理数学字体。

```
132 \RequirePackage{unicode-math}
```
图形支持宏包。

```
133 \RequirePackage{graphicx}
```
并排图形。subfigure、subfig 已经不再推荐,用新的 subcaption。浮动图形和表格 标题样式。caption2 已经不推荐使用,采用新的 caption。

```
134 \RequirePackage[labelformat=simple]{subcaption}
```
pdfpages 宏包便于我们插入扫描后的授权说明和声明页 PDF 文档。

```
135 \RequirePackage{pdfpages}
```

```
136 \includepdfset{fitpaper=true}
```
更好的列表环境。

```
137 \RequirePackage[shortlabels]{enumitem}
```

```
138 \RequirePackage{environ}
```
禁止 LATFX 自动调整多余的页面底部空白, 并保持脚注仍然在底部。脚注按页编号。

```
139 \ifthu@raggedbottom
```

```
140 \RequirePackage[bottom, perpage, hang]{footmisc}
```

```
141 \raggedbottom
```
<sup>142</sup> \else

```
143 \RequirePackage[perpage,hang]{footmisc}
```
 $144 \overline{\text{fi}}$ 

利用CJKfntef实现汉字的下划线和盒子内两段对齐,并可以避免\makebox[⟨*width*⟩][⟨*s*⟩] 可能产生的 underful boxes。

```
145 \RequirePackage{CJKfntef}
```
表格控制

```
146 \RequirePackage{array}
```
使用三线表:\toprule,\midrule,\bottomrule。

```
147 \RequirePackage{booktabs}
```
参考文献引用宏包。

```
148 \RequirePackage[sort&compress]{natbib}
```

```
149 \RequirePackage{bibunits}
```

```
150 \RequirePackage{url}
```
设置 url 样式, 与上下文一致

\urlstyle{same}

使用 xurl 的方法,增加 URL 可断行的位置。

\g@addto@macro\UrlBreaks{%

\do0\do1\do2\do3\do4\do5\do6\do7\do8\do9%

\do\A\do\B\do\C\do\D\do\E\do\F\do\G\do\H\do\I\do\J\do\K\do\L\do\M

\do\N\do\O\do\P\do\Q\do\R\do\S\do\T\do\U\do\V\do\W\do\X\do\Y\do\Z

\do\a\do\b\do\c\do\d\do\e\do\f\do\g\do\h\do\i\do\j\do\k\do\l\do\m

 \do\n\do\o\do\p\do\q\do\r\do\s\do\t\do\u\do\v\do\w\do\x\do\y\do\z }

\Urlmuskip=0mu plus 0.1mu

#### <span id="page-27-0"></span>**5.4 页面设置**

研究生《写作指南》:页边距:上下左右均为 3.0 厘米, 装订线 0 厘米; 页眉距边界: 2.2 厘 米,页脚距边界:2.2 厘米。

本科生《写作指南》:页边距:上:3.8 厘米,下:3.2 厘米,左右:3 厘米,装订线:左 0.2 厘 米。本科生 Word 模板:页眉距边界:1.5 厘米,页脚距边界:1.75 厘米。

```
160 \RequirePackage{geometry}
161 \geometry {
162 a4paper, % 210 * 297mm
163 nomarginpar,
164 }
165 \ifthu@degree@bachelor
166 \geometry{
167 top = 3.8 \text{cm},
168 bottom = 3.2cm,
169 left = 3.2cm,
170 right = 3cm,
171 headheight = 0.5cm,
172 headsep = 1.8cm,
173 footskip = 1.45cm,
174 }
175 \else
176 \geometry{
177 margin = 3cm,
178 headheight = 0.5cm,
179 headsep = 0.3cm,
180 footskip = 0.8cm,
181 }
182 \fi
```
利用 fancyhdr 设置页眉页脚。

\RequirePackage{fancyhdr}

利用 notoccite 避免目录中引用编号混乱。 \RequirePackage{notoccite}

# <span id="page-28-0"></span>**5.5 主文档格式**

#### <span id="page-28-1"></span>**5.5.1 Three matters**

```
\cleardoublepage 对于 openright 选项,必须保证章首页右开,且如果前章末页无内容须清空其页眉页脚。
```
\let\thu@cleardoublepage\cleardoublepage

\newcommand{\thu@clearemptydoublepage}{%

- \clearpage{\pagestyle{thu@empty}\thu@cleardoublepage}}
- \let\cleardoublepage\thu@clearemptydoublepage

```
\frontmatter
         我们的单面和双面模式与常规的不太一样。
```
\mainmatter

```
\backmatter
```
- \if@openright\cleardoublepage\else\clearpage\fi
- \@mainmatterfalse
- \ifthu@degree@bachelor

\renewcommand\frontmatter{%

- \pagestyle{thu@plain}
- \else
- \pagestyle{thu@headings}
- \fi
- \pagenumbering{Roman}%
- \let\@tabular\thu@tabular
- }

```
200 \renewcommand\mainmatter{%
```
- \if@openright\cleardoublepage\else\clearpage\fi
- \@mainmattertrue
- \pagenumbering{arabic}

```
204 \ifthu@degree@bachelor\pagestyle{thu@plain}\else\pagestyle{thu@headings}\fi}
205 \renewcommand\backmatter{%
```
- \if@openright\cleardoublepage\else\clearpage\fi
- \@mainmattertrue}

# <span id="page-28-2"></span>**5.5.2 字体**

使用 fontspec 配置字体。

```
208 \newcommand\thu@fontset{\csname g__ctex_fontset_tl\endcsname}
209 \ifthenelse{\equal{\thu@fontset}{fandol}}{
210 \setmainfont[
211 Extension = . otf,
212 UprightFont = *-regular,
213 BoldFont = *-bold,
214 ItalicFont = *-italic,
215 BoldItalicFont = *-bolditalic,
216 ]{texgyretermes}
```

```
217 \setsansfont[
218 Extension = .otf,
219 UprightFont = *-regular,
220 BoldFont = *-bold,
221 ItalicFont = *-italic,
222 BoldItalicFont = *-bolditalic,
223 ]{texgyreheros}
224 \setmonofont[
225 Extension = .0tf,
226 UprightFont = *-regular,
227 BoldFont = *-bold,
228 ItalicFont = *-italic,
229 BoldItalicFont = *-bolditalic,
230 Scale = MatchLowercase,
231 ]{texgyrecursor}
232 }{
233 \setmainfont{Times New Roman}
234 \setsansfont{Arial}
235 \ifthenelse{\equal{\thu@fontset}{mac}}{
236 \setmonofont[Scale=MatchLowercase]{Menlo}
237 }{
238 \setmonofont[Scale=MatchLowercase]{Courier New}
239 }
240 }
   使用 unicode-math 配置数学字体
241 \unimathsetup{
242 math-style = ISO,
243 bold-style = ISO,
244 nabla = upright,
245 partial = upright,
246 }
247 \IfFontExistsTF{XITSMath-Regular.otf}{
248 \setmathfont[
249 Extension = . otf,
250 BoldFont = XITSMath-Bold,
251 StylisticSet = 8,
252 ]{XITSMath-Regular}
253 \setmathfont[range={cal,bfcal},StylisticSet=1]{XITSMath-Regular.otf}
254 }{
255 \setmathfont[
256 Extension = .0tf,
257 BoldFont = *bold,
258 StylisticSet = 8,
259 ]{xits-math}
260 \setmathfont[range={cal,bfcal},StylisticSet=1]{xits-math.otf}
261 }
```
在使用 Windows Vista 或之后版本的系统时,ctex 宏包会默认使用微软雅黑字体,这可能 会导致审查不合格。下面设置适合印刷的黑体,同时保持跨平台兼容性。 \ifthenelse{\equal{\thu@fontset}{windows}}{ \xeCJKsetup{EmboldenFactor=2} \IfFileExists{C:/bootfont.bin}{ \setCJKmainfont[AutoFakeBold,ItalicFont=KaiTi\_GB2312]{SimSun} \setCJKfamilyfont{zhkai}[AutoFakeBold]{KaiTi\_GB2312} }{ \setCJKmainfont[AutoFakeBold,ItalicFont=KaiTi]{SimSun} \setCJKfamilyfont{zhkai}[AutoFakeBold]{KaiTi} } \setCJKsansfont[AutoFakeBold]{SimHei} \setCJKfamilyfont{zhsong}[AutoFakeBold]{SimSun} \setCJKfamilyfont{zhhei}[AutoFakeBold]{SimHei} }{} 类似地,ctex 2.4.14 开始在 macOS 下自动调用苹方黑体,所以必进行调整。 \ifthenelse{\equal{\thu@fontset}{mac}}{ \setCJKmainfont[ UprightFont = \* Light,

```
278 BoldFont = * Bold,
279 ItalicFont = Kaiti SC,
280 BoldItalicFont = Kaiti SC Bold,
281 ]{Songti SC}
282 \setCJKsansfont[BoldFont=* Medium]{Heiti SC}
283 \setCJKfamilyfont{zhsong}[
284 UprightFont = * Light,
285 BoldFont = * Bold,
286 ]{Songti SC}
287 \setCJKfamilyfont{zhhei}[BoldFont=* Medium]{Heiti SC}
288 \setCJKfamilyfont{zhkai}[BoldFont=* Bold]{Kaiti SC}
289 \xeCJKsetwidth{'""}{1em}
290 }{}
```
#### \normalsize 正文小四号 (12bp)字, 行距为固定值 20 bp。

```
291 \renewcommand\normalsize{%
```
- \@setfontsize\normalsize{12bp}{20bp}%
- \abovedisplayskip=12bp \@plus 2bp \@minus 2bp
- \abovedisplayshortskip=12bp \@plus 2bp \@minus 2bp
- \belowdisplayskip=\abovedisplayskip
- \belowdisplayshortskip=\abovedisplayshortskip}

```
WORD 中的字号对应该关系如下 (1bp = 72.27/72 pt):
```
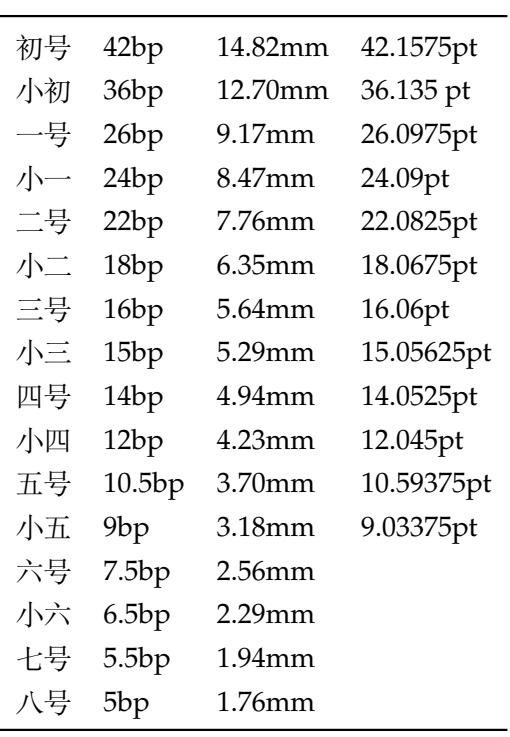

\thu@def@fontsize 根据习惯定义字号。用法:

```
\thu@def@fontsize{⟨字号名称⟩}{⟨磅数⟩}
```
避免了字号选择和行距的紧耦合。所有字号定义时为单倍行距,并提供选项指定行距倍数。 <sup>297</sup> \def\thu@def@fontsize#1#2{%

```
298 \expandafter\newcommand\csname #1\endcsname[1][1.3]{%
```

```
299 \fontsize{#2}{##1\dimexpr #2}\selectfont}}
```

```
\chuhao
一组字号定义。TODO:用 \zihao 替代。
```
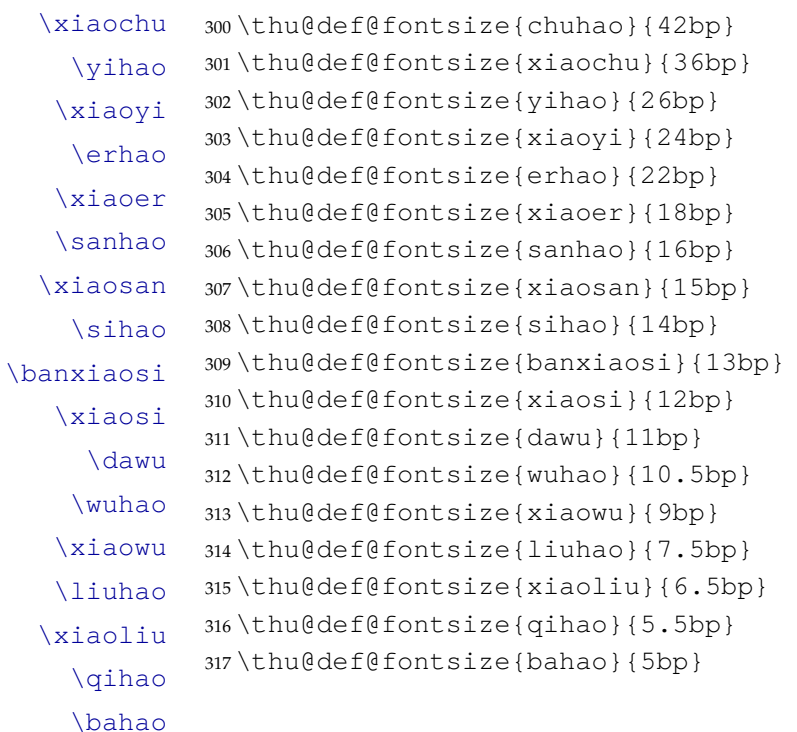

#### <span id="page-32-0"></span>**5.5.3 语言设置**

由于 Unicode 的一些标点符号是中西文混用的:U+00B7(·)、U+2013(–)、U+2014(—)、 U+2018 $(')$ , U+2019 $(')$ , U+201C $('')$ , U+201D $('')$ , U+2025 $($  $\overline{F})$ , U+2026 $($ … $)$ , U+2E3A (F), 所以要根据语言设置正确的字体。<sup>[1](#page-32-1)</sup> 所以要根据语言设置正确的字体。

```
318 \newcommand\thu@setchinese{%
319 \xeCJKResetPunctClass
320 }
321 \newcommand\thu@setenglish{%
322 \xeCJKDeclareCharClass{HalfLeft}{"2018, "201C}%
323 \xeCJKDeclareCharClass{HalfRight}{
324 "00B7, "2019, "201D, "2013, "2014, "2025, "2026, "2E3A,
325 }%
326 }
327 \newcommand\thu@setdefaultlanguage{%
328 \ifthu@language@chinese
329 \thu@setchinese
330 \else
331 \thu@setenglish
332 \fi
333 }
   中英文翻译:
334 \ifthu@language@chinese
335 \ctexset{
336 chapter/name = \{\hat{\#}, \hat{\#}\},337 appendixname = 附录,
338 contentsname = \{ \} hspace\{\} \mathbb{R},
339 listfigurename = 插图索引,
340 listtablename = 表格索引,
341 figurename = \boxed{8},
342 tablename = \bar{\ddot{x}},
343 bibname = 参考文献,
344 indexname = 索引,
345 }
346 \newcommand\thu@denotation@name{主要符号对照表}
347 \newcommand\listequationname{公式索引}
348 \newcommand\equationname{公式}
349 \newcommand\thu@assumption@name{假设}
350 \newcommand\thu@definition@name{定义}
351 \newcommand\thu@proposition@name{命题}
352 \newcommand\thu@lemma@name{引理}
353 \newcommand\thu@theorem@name{定理}
354 \newcommand\thu@axiom@name{公理}
355 \newcommand\thu@corollary@name{推论}
```
<span id="page-32-1"></span><https://github.com/CTeX-org/ctex-kit/issues/389>

 \newcommand\thu@exercise@name{练习} \newcommand\thu@example@name{例} \newcommand\thu@remark@name{注释} 359 \newcommand\thu@problem@name{问题} \newcommand\thu@conjecture@name{猜想} 361 \newcommand\thu@proof@name{证明} \newcommand\thu@theorem@separator{:} 363 \newcommand\thu@ack@name{致\hspace{\ccwd} 谢} \ifthu@degree@bachelor \newcommand\thu@resume@title{在学期间参加课题的研究成果} \else \ifthu@degree@postdoc \newcommand\thu@resume@title{个人简历、发表的学术论文与科研成果} \else \newcommand\thu@resume@title{个人简历、在学期间发表的学术论文与研究成果}  $371 \qquad \qquad \text{fi}$  $372 \times f$  \else \newcommand\thu@denotation@name{Nomenclature} \newcommand\listequationname{List of Equations} \newcommand\equationname{Equation} \newcommand\thu@assumption@name{Assumption} \newcommand\thu@definition@name{Definition} \newcommand\thu@proposition@name{Proposition} \newcommand\thu@lemma@name{Lemma} \newcommand\thu@theorem@name{Theorem} \newcommand\thu@axiom@name{Axiom} \newcommand\thu@corollary@name{Corollary} \newcommand\thu@exercise@name{Exercise} \newcommand\thu@example@name{Example} \newcommand\thu@remark@name{Remark} \newcommand\thu@problem@name{Problem} \newcommand\thu@conjecture@name{Conjecture} \newcommand\thu@proof@name{proof} \newcommand\thu@theorem@separator{: } \newcommand\thu@ack@name{Acknowledgements} \ifthu@degree@bachelor \newcommand\thu@resume@title{Research Achievements} \else \newcommand\thu@resume@title{Resume, Publications and Research Achievements} \fi

\fi

#### <span id="page-34-0"></span>**5.5.4 页眉页脚**

定义页眉和页脚。

\ps@thu@empty 定义三种页眉页脚格式:

\ps@thu@plain \ps@thu@headings

- thu@empty:页眉页脚都没有
- thu@plain:只显示页脚的页码。\chapter 自动调用\thispagestyle{thu@plain}。
	- thu@headings:页眉页脚同时显示

```
398 \fancypagestyle{thu@empty}{%
```

```
399 \fancyhf{}
```
- \renewcommand{\headrulewidth}{0pt}
- \renewcommand{\footrulewidth}{0pt}}

```
402 \fancypagestyle{thu@plain}{%
```
- \fancyhead{}
- \fancyfoot[C]{\xiaowu\thepage}
- \renewcommand{\headrulewidth}{0pt}
- \renewcommand{\footrulewidth}{0pt}}

```
407 \fancypagestyle{thu@headings}{%
```
- \fancyhead{}
- \fancyhead[C]{\wuhao\normalfont\leftmark}
- \fancyfoot{}
- \fancyfoot[C]{\wuhao\thepage}
- \renewcommand{\headrulewidth}{0.4pt}
- \renewcommand{\footrulewidth}{0pt}}

# <span id="page-34-1"></span>**5.5.5 段落**

全文首行缩进 2 字符,标点符号用全角

```
414 \ctexset{%
```
- punct=quanjiao,
- space=auto,
- autoindent=true}

```
利用 enumitem 命令调整默认列表环境间的距离,以符合中文习惯。
```

```
418 \setlist{nosep}
```
#### <span id="page-34-2"></span>**5.5.6 脚注**

脚注符合中文习惯,数字带圈。

```
\thu@textcircled 生成带圈的脚注数字,最多处理到 10。
```
\ifthenelse{\equal{\thu@fontset}{mac}}{

```
420 \newfontfamily\thu@circlefont{Songti SC Light}
421 }{
```
- 
- \ifthenelse{\equal{\thu@fontset}{windows}}{
- \newfontfamily\thu@circlefont{SimSun}

```
424 }{
425 \IfFontExistsTF{XITS-Regular.otf}{
426 \newfontfamily\thu@circlefont{XITS-Regular.otf}
427 }{
428 \newfontfamily\thu@circlefont{xits-regular.otf}
429
430 }
431 }
432 \def\thu@textcircled#1{%
433 \ifnum\value{#1} >9%
434 \ClassError{thuthesis}%
435 {Too many footnotes in this page.}{Keep footnote less than 10.}%
436 \quad \text{h}437 {\thu@circlefont\symbol{\the\numexpr\value{#1}+"245F\relax}}%
438 }
439 \renewcommand{\thefootnote}{\thu@textcircled{footnote}}
440 \renewcommand{\thempfootnote}{\thu@textcircled{mpfootnote}}
   定义脚注分割线,字号(宋体小五),以及悬挂缩进(1.5 字符)。
441 \def\footnoterule{\vskip-3\p@\hrule\@width0.3\textwidth\@height0.4\p@\vskip2.6\p@}
442 \let\thu@footnotesize\footnotesize
443 \renewcommand\footnotesize{\thu@footnotesize\xiaowu[1.5]}
444 \footnotemargin1.5em\relax
   \@makefnmark 默认是上标样式,而在脚注部分要求为正文大小。利用\patchcmd 动态
调整 \@makefnmark 的定义。
445 \let\thu@makefnmark\@makefnmark
446 \def\thu@@makefnmark{\hbox{{\normalfont\@thefnmark}}}
```

```
447 \pretocmd{\@makefntext}{\let\@makefnmark\thu@@makefnmark}{}{}
```

```
448 \apptocmd{\@makefntext}{\let\@makefnmark\thu@makefnmark}{}{}
```
# <span id="page-35-0"></span>**5.5.7 数学相关**

```
\ldots 省略号一律居中,所以 \ldots 不再居于底部。
```

```
449 \ifthu@language@chinese
450 \def\mathellipsis{\cdots}
451 \overline{\smash{\big)}\ }
```
\le 小于等于号要使用倾斜的形式。

```
\qquad452 \protected\def\le{\leqslant}
```

```
\leq
      453\protected\def\ge{\geqslant}
```
- $\alpha$  \AtBeginDocument{%
	- \renewcommand\leq{\leqslant}%

```
456 \renewcommand\geq{\geqslant}%
```
}

\int 积分号 \int 使用正体,并且上下限默认置于积分号上下两侧。
```
458 \removenolimits{%
            459 \int\iint\iiint\iiiint\oint\oiint\oiiint
            460 \intclockwise\varointclockwise\ointctrclockwise\sumint
            461 \intbar\intBar\fint\cirfnint\awint\rppolint
            462 \scpolint\npolint\pointint\sqint\intlarhk\intx
            463 \intcap\intcup\upint\lowint
            464 }
       \Re
       \Im
            实部、虚部操作符使用罗马体 Re、Im 而不是 fraktur 体 \Re、\Im。
            465 \AtBeginDocument{%
            466 \renewcommand{\Re}{\operatorname{Re}}%
            467 \renewcommand{\Im}{\operatorname{Im}}%
            468 }
    \nabla \nabla 使用粗正体。
            469 \AtBeginDocument{%
                \renewcommand\nabla{\mbfnabla}%
            471 }
       \bm
\boldsymbol
            兼容旧的粗体命令:bm 的 \bm 和 amsmath 的 \boldsymbol。
            472 \newcommand\bm{\symbf}
            473\renewcommand\boldsymbol{\symbf}
   \square 兼容 amssymb 中的命令。
            474 \newcommand\square{\mdlgwhtsquare}
               允许太长的公式断行、分页等。
            475 \allowdisplaybreaks[4]
            476 \renewcommand\theequation{\ifnum \c@chapter>\z@ \thechapter-\fi\@arabic\c@equation}
               公式距前后文的距离由 4 个参数控制,参见 \normalsize 的定义。
               本科的公式编号要求很诡异,不得不修改 amsmath 中很深的一个命令 \tagform@。同时
            为了让 amsmath 的 \tag* 命令得到正确的格式,我们必须修改这些代码。\make@df@tag
            是定义\tag* 和\tag 内部命令的。\make@df@taq@@ 处理\tag*, 我们就改它!
             \def\make@df@tag{\@ifstar\make@df@tag@@\make@df@tag@@@}
             \def\make@df@tag@@#1{%
               \gdef\df@tag{\maketag@@@{#1}\def\@currentlabel{#1}}}
            477 \def\make@df@tag{\@ifstar\thu@make@df@tag@@\make@df@tag@@@}
            478 \def\thu@make@df@tag@@#1{\gdef\df@tag{\thu@maketag{#1}\def\@currentlabel{#1}}}
            479 \iffalse
            480 \ifthu@degree@bachelor
            481 \def\thu@maketag#1{\maketag@@@{%
            482 (\ignorespaces\text{\equationname\hskip0.5em}#1\unskip\@@italiccorr)}}
            483 \def\tagform@#1{\maketag@@@{%
```

```
484 (\ignorespaces\text{\equationname\hskip0.5em}#1\unskip\@@italiccorr)\equcaption{#1}}}
```
# $485 \setminus fi$

 $486 \text{ }\mathsf{fi}$ 

```
487 \def\thu@maketag#1{\maketag@@@{(\ignorespaces #1\unskip\@@italiccorr)}}
488 \def\tagform@#1{\maketag@@@{(\ignorespaces #1\unskip\@@italiccorr)\equcaption{#1}}}
```

```
修改 \tagform 会影响 \eqref。
```

```
489 \renewcommand{\eqref}[1]{\textup{(\ref{#1})}}
```
## **5.5.8 浮动对象以及表格**

设置浮动对象和文字之间的距离

```
490 \setlength{\floatsep}{12bp \@plus 2bp \@minus 4bp}
```
<span id="page-37-19"></span>\setlength{\textfloatsep}{12bp}

```
492 \setlength{\intextsep}{12bp}
```

```
493 \setlength{\@fptop}{0bp \@plus1.0fil}
```

```
494 \setlength{\@fpsep}{12bp \@plus2.0fil}
```

```
495 \setlength{\@fpbot}{0bp \@plus1.0fil}
```
下面这组命令使浮动对象的缺省值稍微宽松一点,从而防止幅度对象占据过多的文本页面, 也可以防止在很大空白的浮动页上放置很小的图形。

```
496 \renewcommand{\textfraction}{0.15}
```

```
497 \renewcommand{\topfraction}{0.85}
```

```
498 \renewcommand{\bottomfraction}{0.65}
```

```
499 \renewcommand{\floatpagefraction}{0.60}
```
定制浮动图形和表格标题样式

- 图表标题字体为 11pt,这里写作大五号
- 去掉图表号后面的冒号。图序与图名文字之间空一个汉字符宽度。
- 图:caption 在下,段前空 6 磅,段后空 12 磅
- 表: caption 在上, 段前空 12 磅, 段后空 6 磅

<span id="page-37-17"></span>\ifthu@degree@bachelor

```
501 \g@addto@macro\appendix{\renewcommand*{\thefigure}{\thechapter-\arabic{figure}}}
```

```
502 \g@addto@macro\appendix{\renewcommand*{\thetable}{\thechapter-\arabic{table}}}
503 \text{ }}
```
<span id="page-37-5"></span>\let\old@tabular\@tabular

```
505 \def\thu@tabular{\dawu[1.5]\old@tabular}
```

```
506 \DeclareCaptionFont{thu}{\dawu[1.3]}
```

```
507 \DeclareCaptionLabelSeparator{thu}{\hspace{\ccwd}}
```
<span id="page-37-9"></span>\captionsetup{

<span id="page-37-10"></span> font = thu, labelsep  $=$  thu, skip  $= 6bp$ , figureposition = bottom, tableposition = top, } \captionsetup[sub]{font=thu}

```
516 \renewcommand{\thesubfigure}{(\alph{subfigure})}
517\renewcommand{\thesubtable}{(\alph{subtable})}
518 % \renewcommand{\p@subfigure}{:}
```
<span id="page-38-15"></span>\hlinewd 简单的表格使用三线表推荐用 \hlinewd。如果表格比较复杂还是用 booktabs 的命令好一 些。

```
519 \def\hlinewd#1{%
```

```
520 \noalign{\ifnum0=`}\fi\hrule \@height #1 \futurelet
```

```
521 \reserved@a\@xhline}
```
## **5.5.9 章节标题**

```
522 \ifthu@degree@bachelor
523 \newcommand{\cabstractname}{中文摘要}
524 \newcommand{\eabstractname}{ABSTRACT}
525 \else
526 \newcommand{\cabstractname}{摘\hspace{\ccwd} 要}
527 \newcommand{\eabstractname}{Abstract}
528 \text{ }\uparrowfi
```
<span id="page-38-11"></span><span id="page-38-10"></span><span id="page-38-8"></span>fancyhdr 定义页眉页脚很方便,但是有一个非常隐蔽的坑。通过 fancyhdr 定义的样式 在第一次被调用时会修改 \chaptermark,这会导致页眉信息错误(多余章号并且英文大写)。 这是因为在原始的 book.cls 中定义如下(大意):

```
\newcommand\chaptername{Chapter}
\newcommand\@chapapp{\chaptername}
\def\chaptermark#1{
  \markboth{\MakeUppercase{\@chapapp\ \thechapter}}{}}
```
很显然这个 \chapapp 不适合中文,因此我们使用\CTEXthechapter(如, "第 x 章"),同 时会将 \MakeUppercase 去掉。也就是说我们会做如下动作:

\**renewcommand**{\chaptermark}[1]{\@mkboth{\CTEXthechapter\**hskip**\ccwd#1}{}}

<span id="page-38-13"></span>但,fancyhdr 不知何故在 \ps@fancy 中对 \chaptermark 进行重定义(其实一模一样), 而这个\ps@fancy 会在 \fancypagestyle 中使用, 如下:

```
\newcommand{\fancypagestyle}[2]{%
  \@namedef{ps@#1}{\let\fancy@gbl\relax#2\relax\ps@fancy}}
```
这样的话, \ps@fancy 会在 fancyhdr 定义的任何样式首次样被激活时调用, 从而覆盖我们 的 \chaptermark 定义(后续样式再激活不会重复覆盖)。所以我们采用如下方法解决: <sup>529</sup> \AtBeginDocument{%

```
530 \pagestyle{thu@empty}
```
<span id="page-38-1"></span>531 \renewcommand{\chaptermark}[1]{\@mkboth{\CTEXthechapter\hskip\ccwd#1}{}}} 各级标题格式设置。

chapter 章序号与章名之间空一个汉字符黑体三号字,居中书写,单倍行距,段前空 24 磅, 段后 空 18 磅。本科要求: 段前段后间距 30/20 pt, 行距 20pt。但正文章节 30pt 的话和样例效果 不一致。

```
section 一级节标题, 例如: 2.1 实验装置与实验方法 。节标题序号与标题名之间空一个汉字符
   (下同)。采用黑体四号(14pt)字居左书写, 行距为固定值 20 磅, 段前空 24 磅, 段后空 6
    磅。本科: 25/12 pt, 行距 18pt。
subsection 二级节标题, 例如: 2.1.1 实验装置 。采用黑体 13pt 字居左书写, 行距为固定值 20
    磅, 段前空 12 磅, 段后空 6 磅。本科: 中文黑体 12pt 字, 英文 13pt 字, 段间距 12/6 pt, 行
    距 15pt。
subsubsection 三级节标题, 例如: 2.1.2.1 归纳法 。采用黑体小四号 (12pt) 字居左书写, 行距
    为固定值 20 磅, 段前空 12 磅, 段后空 6 磅。
532 \newcommand\thu@chapter@titleformat[1]{%
533 \ifthu@degree@bachelor #1\else%
534 \ifthenelse%
535 {\eq{#1}{\eabstractname}}536 {\bfseries #1}%
537 {#1}%
538 \fi}
539 \ctexset{%
540 chapter={
541 afterindent=true,
542 pagestyle={\ifthu@degree@bachelor thu@plain\else thu@headings\fi},
543 beforeskip={\ifthu@degree@bachelor 15bp\else 9bp\fi},
544 aftername=\hskip\ccwd,
545 afterskip={\ifthu@degree@bachelor 20bp\else 24bp\fi},
546 format={\centering\sffamily\ifthu@degree@bachelor\xiaosan[1.333]\else\sanhao[1]\fi},
547 nameformat=\relax,
548 numberformat=\relax,
549 titleformat=\thu@chapter@titleformat,
550 lofskip=0pt,
551 lotskip=0pt,
552 },
553 section={
554 afterindent=true,
555 beforeskip={\ifthu@deqree@bachelor 25bp\else 24bp\fi\@plus 1ex \@minus .2ex},
556 afterskip={\ifthu@degree@bachelor 12bp\else 6bp\fi \@plus .2ex},
557 format={\sffamily\ifthu@degree@bachelor\sihao[1.286]\else\sihao[1.429]\fi},
558 },
559 subsection={
560 afterindent=true,
561 beforeskip={\ifthu@degree@bachelor 12bp\else 16bp\fi\@plus 1ex \@minus .2ex},
562 afterskip={6bp \@plus .2ex},
563 format={\sffamily\ifthu@degree@bachelor\xiaosi[1.25]\else\banxiaosi[1.538]\fi},
564 numberformat={\sffamily\ifthu@degree@bachelor\banxiaosi[1.154]\else\banxiaosi[1.538]\fi},
565 },
566 subsubsection={
567 afterindent=true,
568 beforeskip={\ifthu@degree@bachelor 12bp\else 16bp\fi\@plus 1ex \@minus .2ex},
```

```
569 afterskip={6bp \@plus .2ex},
              570 format={\sffamily\ifthu@degree@bachelor\xiaosi[1.25]\else\xiaosi[1.667]\fi},
              571 },
              572 paragraph/afterindent=true,
              573 subparagraph/afterindent=true}
\thu@chapter* 默认的 \chapter* 很难同时满足研究生院和本科生的论文要求。本科论文要求所有的章都出
              现在目录里,比如摘要、Abstract、主要符号表等,所以可以简单的扩展默认\chapter* 实现
              这个目的。但是研究生又不要这些出现在目录中,而且致谢和声明部分的章名、页眉和目录都不
              同,所以定义一个灵活的 \thu@chapter* 专门处理这些要求。
                 \thu@chapter*[〈tocline〉]{\title〉}[〈header〉]: tocline 是出现在目录中的条目, 如果为
              空则此 chapter 不出现在目录中, 如果省略表示目录出现 title; title 是章标题; header 是页眉出
              现的标题,如果忽略则取 title。通过这个宏我才真正体会到 TFX macro 的力量!
              574 \newcommand\thu@pdfbookmark[2]{}
              575 \newcommand\thu@phantomsection{}
              576 \NewDocumentCommand\thu@chapter{s o m o}{
              577 \IfBooleanF{#1}{%
              578 \ClassError{thuthesis}{You have to use the star form: \string\thu@chapter*}{}
              579 } \frac{6}{6}580 \if@openright\cleardoublepage\else\clearpage\fi%
              581 \IfValueTF{#2}{%
              582 \ifthenelse{\equal{#2}{}}{$
              583 \thu@pdfbookmark{0}{#3}%
              584 } { 움
              585 \thu@phantomsection
              586 \addcontentsline{toc}{chapter}{#3}%
              587 } 응
              588 }{%
              589 \thu@phantomsection
              590 \addcontentsline{toc}{chapter}{#3}%
              591 } 응
              592 \ifthu@degree@bachelor\ctexset{chapter/beforeskip=25bp}\fi
              593 \chapter*{#3}%
              594 \ifthu@degree@bachelor\ctexset{chapter/beforeskip=15bp}\fi
              595 \IfValueTF{#4}{%
              596 \ifthenelse{\equal{#4}{}}{%
              597 \@mkboth{}{}%
              598 }{%
              599 \@mkboth{#4}{#4}%
              600 } \frac{8}{6}601 }{%
              602 \@mkboth{#3}{#3}%
              603 } \frac{9}{6}604 }
```
### **5.5.10 目录**

最多 4 层,即: x.x.x.x,对应的命令和层序号分别是:\chapter(0), \section(1), \subsection(2), \subsubsection(3)。

```
605 \setcounter{secnumdepth}{3}
```

```
606 \setcounter{tocdepth}{2}
```
每章标题行前空 6 磅, 后空 0 磅。章节名中英文用 Arial 字体, 页码仍用 Times。

#### <span id="page-41-21"></span>\tableofcontents 目录生成命令。

\renewcommand\tableofcontents{%

- <span id="page-41-12"></span>\thu@chapter\*[]{\contentsname}
- <span id="page-41-8"></span>609 \ifthu@degree@bachelor\xiaosi[1.667]\else\xiaosi[1.65]\fi\@starttoc{toc}\normal;

### 调整目录样式,允许指定目录字体。

```
610 \def\@pnumwidth{2em}
```

```
611 \def\@tocrmarg{\@pnumwidth}
```
<span id="page-41-0"></span>\def\@dotsep{1}

<span id="page-41-17"></span>\renewcommand\*\l@chapter[2]{%

- <span id="page-41-11"></span>\ifnum \c@tocdepth >\m@ne
- <span id="page-41-2"></span>615 \addpenalty{-\@highpenalty}%
- <span id="page-41-14"></span>\ifthu@degree@bachelor\vskip 6bp\else\vskip 4bp\fi \@plus\p@
- <span id="page-41-9"></span>\setlength\@tempdima{4em}%
- \begingroup

<span id="page-41-6"></span>\parindent \z@ \rightskip \@pnumwidth

```
620 \parfillskip -\@pnumwidth
```
- <span id="page-41-18"></span>\leavevmode
- <span id="page-41-10"></span>\advance\leftskip\@tempdima

```
623 \hskip -\leftskip
```
\begingroup

<span id="page-41-16"></span>\ifthu@degree@graduate

- $\setminus$  sffamily
- 627 \else
- <span id="page-41-15"></span>\ifthu@degree@bachelor

```
629 \heiti
```

```
630 \quad \text{if}
```

```
631 \qquad \qquad \backslash fi
```

```
632 #1%
```

```
633 \endgroup
```

```
634 \leaders\hbox{$\m@th\mkern \@dotsep mu\hbox{.}\mkern \@dotsep mu$}\hfill%
635 \nobreak #2\par
```

```
636 \penalty\@highpenalty
```

```
637 \endgroup
```
\fi}

研究生学位论文写作指南中规定:目录中的章标题行居左书写,一级节标题行缩进 1 个汉字 符,二级节标题行缩进 2 个汉字符(但示例文件中为 1.5 个汉字符)。本科生指南中未作明确规定, 示例文件中对于一级和二级节标题分别缩进 1 和 1.5 个汉字符。

```
639 \patchcmd{\@dottedtocline}{\hb@xt@\@pnumwidth}{\hbox}{}{}
640 \renewcommand*\l@section{%
641 \@dottedtocline{1}{\ccwd}{2.1em}}
642 \renewcommand*\l@subsection{%
643 \@dottedtocline{2}{\ifthu@degree@bachelor 1.5\ccwd\else 2\ccwd\fi}{3em}}
644 \renewcommand*\l@subsubsection{%
```
<span id="page-42-6"></span><span id="page-42-3"></span><span id="page-42-2"></span>\@dottedtocline{3}{\ifthu@degree@bachelor 2.4em\else 3.5em\fi}{3.8em}}

## **5.5.11 封面和封底**

定义密级参数。

```
646 \thu@define@key{
647 secret-level = {
648 name = secret@level,
649 },
650 secret-year = {
651 name = secret@year,
652 },
   论文中英文题目。
653 title = {
654 \text{default} = \{\text{tr}\}\,,
655 },
656 title* = {
657 default = {Title},
658 name = title@en,
659 },
   作者、导师、副导师、联合指导老师。
660 author = {
661 \text{default} = \{\text{)}/\text{#2}\},662 },
663 author* = {
664 default = {Name of author},
665 name = author@en,
666 },
667 supervisor = {
668 \text{default} = \{\frac{1}{7}\frac{1}{7}\frac{1}{7}\frac{1}{7}\}669 },
670 supervisor* = {
671 default = {Name of supervisor},
672 name = supervisor@en,
673 },
674 associate-supervisor = {
675 name = associate@supervisor,
676 },
677 associate-supervisor* = {
```

```
678 name = associate@supervisor@en,
679 },
680 joint-supervisor = {
681 name = joint@supervisor,
682 },
683 joint-supervisor* = {
684 name = joint@supervisor@en,
685 },
     学位中英文。
686 degree-name = \{687 \text{default} = \{\text{I}\ncong \text{H}\ncong \text{H}\ncon688 name = degree@name,
689 },
690 degree-name* = {
691 default = {Doctor of Philosophy},
692 name = degree@name@en,
693 },
     院系中英文名称。
694 department = {
695 default = {计算机科学与技术系},
696 },
     专业中英文名称。
697 discipline = {
698 % default = {计算机科学与技术},
699 },
700 discipline* = {
701 % default = {Computer Science and Technology},
702 name = discipline@en,
703 },
     论文成文日期。
704 date = {
705 default = {\the\year-\two@digits{\month}-\two@digits{\day}},
706 },
     博士后专用封面参数。
707 clc,
708 udc,
709 id,
710 discipline-level-1 = {
711 default = {一级学科名称},
712 name = discipline@level@i,
713 },
714 discipline-level-2 = {
715 default = \{\pm\frac{1}{2} \frac{1}{2} \frac{1}{2} \frac{1}{2} \frac{1}{2} \frac{1}{2} \frac{1}{2} \frac{1}{2} \frac{1}{2} \frac{1}{2} \frac{1}{2} \frac{1}{2} \frac{1}{2} \frac{1}{2} \frac{1}{2} \frac{1}{2} \frac{1}{2} \frac{1}{2} \frac{1}{2} \frac{1}{2}
```

```
716 name = discipline@level@ii,
717 },
718 start-date = {
719 name = start@date,
720 default = {\the\year-\twodigits{\month}-\two@digits{\day}},
721 \quad \frac{1}{2}722 end-date = {
723 name = end@date,
724 default = {\the\year-\two@digits{\month}-\two@digits{\day}},
725 },
726 }
```
<span id="page-44-5"></span>输出日期的给定格式:\thu@format@date{⟨*format*⟩}{⟨*date*⟩},其中格式 ⟨*format*⟩ 接受 三个参数分别对应年、月、日,⟨*date*⟩ 是 ISO 格式的日期(yyyy-mm-dd)。

```
727 \newcommand\thu@format@date[2]{%
```

```
728 \edef\thu@@date{#2}%
```

```
729 \def\thu@@process@date##1-##2-##3\@nil{%
```

```
730 #1{##1}{##2}{##3}%
```
731 } 응

<span id="page-44-1"></span>\expandafter\thu@@process@date\thu@@date\@nil

}

```
734 \newcommand\thu@date@zh@digit[3]{#1 年 \number#2 月 \number#3 日}
735 \newcommand\thu@date@zh@digit@short[3]{#1 年 \number#2 月}
```

```
736 \newcommand\thu@date@zh@short[3]{\zhdigits{#1} 年\zhnumber{#2} 月}
```

```
737 \newcommand\thu@date@month[1]{%
```

```
738 \ifcase\number#1\or
```

```
739 January\or February\or March\or April\or May\or June\or
```

```
740 July\or August\or September\or October\or November\or December%
```
\fi

}

\newcommand\thu@date@en@short[3]{\thu@date@month{#2}, #1}

## 下划线命令

<span id="page-44-6"></span><span id="page-44-3"></span>744 \newcommand\thu@underline[2][6em]{\hskip1pt\underline{\hb@xt@ #1{\hss#2\hss}}\hs \newcommand\thu@CJKunderline[2][6em]{\CJKunderline\*{\hb@xt@ #1{\hss#2\hss}}}

### 将内容拉伸或压缩到固定宽度。

```
746 \newcommand\thu@fixed@box[2]{%
747 \begingroup
748 \def\CJKglue{\hskip 0pt plus 2filll minus 1filll}%
749 \makebox[#1][l]{#2}%
750 \endgroup
751 }
```
如果内容小于给定宽度,则拉伸至该宽度,否则取自然宽度。

```
752 \newbox\thu@stretch@box
```

```
753 \newcommand\thu@stretch[2]{%
```

```
754 \sbox\thu@stretch@box{#2}%
```

```
755 \ifdim \wd\thu@stretch@box < #1\relax
756 \begingroup
757 \def\CJKglue{\hskip 0pt plus 2filll}%
758 \makebox[#1][l]{#2}%
759 \endgroup
760 \else
761 \box\thu@stretch@box
762 \fi
763 }
   如果内容小于给定宽度,则在右侧填充空白至该宽度,否则取自然宽度。
764 \newbox\thu@pad@box
765 \newcommand\thu@pad[2]{%
766 \sbox\thu@pad@box{#2}%
767 \ifdim \wd\thu@pad@box < #1\relax
768 \makebox[#1][l]{\box\thu@pad@box}%
769 \else
770 \box\thu@pad@box
771 \fi
772 }
   导师的姓名和职称使用","分开,所以这里用 kvsetkeys 的 \comma@parse 来处理。
773 \newcounter{thu@csl@count}
774 \newcommand\thu@name@title@process[1]{%
775 \ifcase\c@thu@csl@count \frac{6}{5} == 0
776 \qdef\thu@@name{#1}%
777 \text{or } % == 1
778 \qdef\thu@@title{#1}%
779 \fi
780 \stepcounter{thu@csl@count}%
781 }
782 \newcommand\thu@name@title@format[2]{%
783 \thu@pad{3cm}{\thu@stretch{4em}{#1}}%
784 \thu@stretch{3em}{#2}%
785 }
786 \newcommand\thu@name@title[1]{%
787 \setcounter{thu@csl@count}{0}%
788 \gdef\thu@@name{}%
789 \gdef\thu@@title{}%
790 \expandafter\comma@parse\expandafter{#1}{\thu@name@title@process}%
791 \thu@name@title@format{\thu@@name}{\thu@@title}%
792 }
```
## <span id="page-45-18"></span><span id="page-45-17"></span><span id="page-45-10"></span><span id="page-45-9"></span><span id="page-45-8"></span><span id="page-45-7"></span><span id="page-45-6"></span><span id="page-45-3"></span>**封面**

```
\maketitle 生成封面(题名页)总命令。
```

```
793 \renewcommand\maketitle{%
```

```
794 \cleardoublepage
```

```
795 \pagestyle{thu@empty}%
```

```
796 \pagenumbering{Alph}%
```
\thu@pdfbookmark{-1}{\thu@title}%

- \thu@titlepage
- <span id="page-46-4"></span>\ifthu@degree@graduate
- <span id="page-46-0"></span>\cleardoublepage
- \thu@titlepage@en
- $802 \quad \text{ifi}$
- <span id="page-46-2"></span>\clearpage
- }

## \thu@titlepage 中文封面(题名页)

研究生的中文封面分"学术型"和"专业型"两种 layout, 但是"工程硕士"跟"学术型"的 layout 一样,所以按照\thu@discipline(工程领域)是否为空来区分"工程硕士"。

```
805 \newcommand\thu@titlepage{%
```

```
806 \ifthu@degree@graduate
807 \ifthu@degree@type@academic
808 \thu@titlepage@graduate@academic
809 \else
810 \ifx\thu@discipline\@empty
811 \thu@titlepage@graduate@professional
812 \else
813 \thu@titlepage@graduate@academic
814 \fi
815 \fi
816 \else
817 \ifthu@degree@bachelor
818 \thu@titlepage@bachelor
819 \else
820 \ifthu@degree@postdoc
821 \thu@cover@postdoc
822 \cleardoublepage
823 \thu@titlepage@postdoc
824 \fi
825 \fi
826 \fi
827 }
```
<span id="page-46-6"></span><span id="page-46-1"></span>**研究生中文封面** 《写作指南》规定中文封面页边距:上—6. 0 厘米,下—5.5 厘米,左—4.0 厘米,右—4.0 <sup>厘</sup> 米, 装订线 0 厘米。然而作为事实标准的 Word 模板的页边距是上下 6.0 厘米, 左右 4.0 厘米。这 里缩小上边距以方便排版保密信息。

```
828 \newcommand\thu@titlepage@graduate@academic{%
```

```
829 \newgeometry{
830 top = 2cm,
831 bottom = 6cm,
832 hmargin = 3.5cm,
833 } \frac{6}{6}
```

```
834 \null\vskip 0.2cm%
835 \begingroup
836 \centering
837 \parbox[t][2cm][t]{\textwidth}{%
838 \hskip -0.69cm%
839 \thu@titlepage@secret
840 } \par
841 \vskip 1.5cm%
842 {\thu@titlepage@title}%
843 \vskip 0.85cm%
844 \thu@titlepage@degree
845 \vfill
846 \parbox[t][7.25cm][t]{\textwidth}{\centering\thu@titlepage@info}\par
847 \parbox[t][1.03cm][t]{\textwidth}{\centering\thu@titlepage@date}\par
848 \endgroup
849 \clearpage
850 \restoregeometry
851 }
   专业型学位论文中文封面
852 \newcommand\thu@titlepage@graduate@professional{%
853 \newgeometry{
854 top = 2cm,
855 bottom = 6cm,
856 hmargin = 3.5cm,
857 } 옹
858 \null\vskip 0.45cm%
859 \begingroup
860 \centering
861 \parbox[t][1.52cm][t]{\textwidth}{%
862 \hskip -0.69cm%
863 \thu@titlepage@secret
864 }\par
865 \vskip 1.5cm%
866 {\sffamily\yihao[1.575]\thu@title\par}%
867 \vskip 0.9cm%
868 \thu@titlepage@degree
869 \forall fill
870 \parbox[t][5.28cm][t]{\textwidth}{\centering\thu@titlepage@info}\par
871 \parbox[t][1.25cm][t]{\textwidth}{\centering\thu@titlepage@date}\par
872 \endgroup
873 \clearpage
874 \restoregeometry
875 }
876 \newcommand\thu@titlepage@secret{%
877 \sffamily\CJKfamily+{}\sanhao
```

```
878 \ifx\thu@secret@level\@empty
879 \phantom{秘密}%
880 \else
881 \thu@secret@level\makebox[3em][c]{\thu@secret@year} 年%
882 \fi\par
883 }
```
题名使用一号黑体字,一行写不下时可分两行写。由于 Word 模板这里设置了"对齐到网格", 所以实际行距不是 1.25 倍。

```
884 \newcommand\thu@titlepage@title{%
885 \sffamily\yihao[1.8]\thu@title\par
886 }
```
申请学位的学科门类: 小二号宋体字, 字距延伸 0.5bp, 所以 \CJKglue 应该设为 1 bp。 \newcommand\thu@titlepage@degree{%

```
888 \begingroup
```

```
889 \def\CJKglue{\hskip 1bp}%
```

```
890 \CJKfamily+{}\xiaoer
```
<span id="page-48-4"></span> (申请清华大学\thu@degree@name\ifthu@degree@type@professional 专业\fi 学位 论文)\par

```
892 \endgroup
```

```
893 }
```
作者及导师信息部分使用三号仿宋字

```
894 \newcommand\thu@titlepage@info{%
895 \ifthu@degree@doctor
896 \thu@titlepage@info@doctor
897 \else
898 \thu@titlepage@info@master
899 \fi
900 }
901 \newcommand\thu@cover@info@tabular[4]{%
902 \def\thu@cover@item##1##2##3{%
903 \ifx##3\@empty\else
904 \thu@pad{#2}{\thu@fixed@box{#1}{##1}}%
905 \thu@pad{#3}{:}%
906 \# # 2 { \# # 3 } \ \
907 \fi
908 } 응
909 \begin{tabular}{l}%
910 \#4\%911 \end{tabular}
912 }
913 \newcommand\thu@titlepage@info@doctor{%
914 \fangsong\sanhao[1.95]%
915 \thu@cover@info@tabular{2.8cm}{2.8cm}{0.82cm}{%
916 \thu@cover@item{培养单位}{}{\thu@department}%
```

```
917 \ifthu@degree@type@academic
918 \thu@cover@item{学科}{}{\thu@discipline}%
919 \thu@cover@item{研究生}{\thu@name@title}{\thu@author}%
920 \leq \text{e} \cdot \text{se}921 \thu@cover@item{申请人}{\thu@name@title}{\thu@author}%
922 \quad \text{If}923 \thu@cover@item{指导教师}{\thu@name@title}{\thu@supervisor}%
924 \thu@cover@item{副指导教师}{\thu@name@title}{\thu@associate@supervisor}%
925 \thu@cover@item{联合导师}{\thu@name@title}{\thu@joint@supervisor}%
926 }\par
927 }
928 \newcommand\thu@titlepage@info@master{%
929 \fangsong\sanhao[1.95]%
930 \thu@cover@info@tabular{5.5em}{3.6cm}{0.82cm}{%
931 \thu@cover@item{培养单位}{}{\thu@department}%
932 \ifthu@degree@type@academic
933 \thu@cover@item{学科}{}{\thu@discipline}%
934 \thu@cover@item{研究生}{\thu@name@title}{\thu@author}%
935 \else
936 \thu@cover@item{工程领域}{}{\thu@discipline}%
937 \thu@cover@item{申请人}{\thu@name@title}{\thu@author}%
938 \fi
939 \thu@cover@item{指导教师}{\thu@name@title}{\thu@supervisor}%
940 \thu@cover@item{副指导教师}{\thu@name@title}{\thu@associate@supervisor}%
941 \thu@cover@item{联合指导教师}{\thu@name@title}{\thu@joint@supervisor}%
942 }\par
943 }
```
<span id="page-49-12"></span><span id="page-49-11"></span><span id="page-49-8"></span><span id="page-49-3"></span>论文成文打印的日期,用三号宋体汉字,字距延伸 0.5bp,所以 \CJKglue 应该设为 1 bp。 \newcommand\thu@titlepage@date{%

```
945 \begingroup
```

```
946 \def\CJKglue{\hskip 1bp}%
```

```
947 \sanhao\thu@format@date{\thu@date@zh@short}{\thu@date}\par
```

```
948 \endgroup
```

```
949 }
```

```
研究生英文封面
\thu@titlepage@en
```
\newcommand{\thu@titlepage@en}{%

```
951 \newgeometry{
952 top = 5.5cm,
953 bottom = 5cm,
954 hmargin = 3.6cm,
955 } 응
956 \ifthu@degree@type@academic
957 \thu@titlepage@en@graduate@academic
958 \else
959 \thu@titlepage@en@graduate@professional
```

```
960 \fi
961 \clearpage
962 \restoregeometry
963 }
964 \newcommand\thu@titlepage@en@graduate@academic{%
965 \begingroup
966 \centering
967 \null\vskip -0.7cm%
968 \thu@titlepage@en@title
969 \quad \text{Vfill}970 \sanhao[1.725] &
971 \thu@titlepage@en@degree
972 \vskip 0.13cm%
973 in\par
974 \vskip 0.1cm%
975 {\bfseries\sffamily\thu@discipline@en\par}
976 \vskip 0.7cm%
977 {\sffamily by\par}
978 \vskip 0.24cm%
979 {\sffamily\bfseries\thu@author@en\par}%
980 \vskip 0.14cm%
981 \parbox[t][3.07cm][t]{\textwidth}{%
982 \centering\xiaosan[2.1] &
983 \thu@titlepage@en@supervisor
984 }\par
985 \thu@titlepage@en@date
986 \vskip 0.65cm%
987 \endgroup
988 }
989 \newcommand\thu@titlepage@en@graduate@professional{%
990 \begingroup
991 \centering
992 \null\vskip -0.7cm%
993 \thu@titlepage@en@title
994 \vfill
995 \sanhao[1.725] %
996 \thu@titlepage@en@degree
997 \vskip 1.1cm%
998 {\sffamily by\par}
999 \vskip 0.24cm%
1000 {\sffamily\bfseries\thu@author@en\par}%
1001 \ifx\thu@discipline@en\empty
1002 \vskip 1.95cm%
1003 \else
1004 \forallskip -0.1cm%
1005 {\sffamily\bfseries(\thu@discipline@en)\par}%
```

```
1006 \vskip 1.1cm%
1007 \fi
1008 \parbox[t][3.37cm][t]{\textwidth}{%
1009 \centering\xiaosan[1.82]%
1010 \thu@titlepage@en@supervisor
1011 }\par
1012 \thu@titlepage@en@date
1013 \vskip 0.3cm%
1014 \endgroup
1015 }
1016 \newcommand\thu@titlepage@en@title{%
1017 \begingroup
1018 \sffamily\bfseries\fontsize{20bp}{31bp}\selectfont
1019 \thu@title@en\par
1020 \endgroup
1021 }
1022 \newcommand\thu@thesis@name@en{%
1023 \ifthu@degree@master
1024 Thesis%
1025 \leq \leq \leq 1581026 Dissertation%
1027 \fi
1028 }
1029 \newcommand\thu@titlepage@en@degree{%
1030 \thu@thesis@name@en{} Submitted to\par
1031 {\bfseries Tsinghua University\par}%
1032 in partial fulfillment of the requirement\par
1033 for the
1034 \ifthu@degree@type@professional
1035 professional
1036 \fi
1037 degree of\par
1038 {\sffamily\bfseries\thu@degree@name@en\par}%
1039 }
1040 \newcommand\thu@titlepage@en@supervisor{%
1041 \begin{tabular}{r@{\makebox[0.71cm][l]{:}}l}%
1042 \thu@thesis@name@en{} Supervisor & \thu@supervisor@en \\
1043 \ifx\thu@associate@supervisor@en\@empty\else
1044 Associate Supervisor & \thu@associate@supervisor@en \\
1045 \fi
1046 \ifx\thu@joint@supervisor@en\@empty\else
1047 Cooperate Supervisor & \thu@joint@supervisor@en \\
1048 \fi
1049 \end{tabular}%
1050 }
1051 \newcommand\thu@titlepage@en@date{%
```

```
1052 \begingroup
         1053 \sffamily\bfseries\sanhao
          1054 \thu@format@date{\thu@date@en@short}{\thu@date}\par
          1055 \endgroup
          1056 }
本科生封面 1057 \newcommand\thu@titlepage@bachelor{%
          1058 \newgeometry{
          1059 vmargin = 2.54cm,
         1060 hmargin = 3.17cm,
          1061 } \frac{9}{6}1062 \null\vskip 0.44cm%
         1063 \begingroup
         1064 \centering
          1065 \parbox[t][2cm][t]{\textwidth}{%
         1066 \hfill
         1067 \sffamily\CJKfamily+{}\xiaosi
          1068 \ifx\thu@secret@level\@empty
         1069 \phantom{秘密}%
         1070 \else
          1071 \thu@secret@level\makebox[3em][c]{\thu@secret@year} 年%
         1072 \qquad \text{if} \parrow1073 } \par
          1074 \begingroup
         1075 \ifcsname lishu\endcsname
         1076 \lishu\yihao\ziju{0.5} 清华大学%
          1077 \else
         1078 \includegraphics{tsinghua.pdf}%
         1079 \fi
          1080 \par
         1081 \endgroup
         1082 \vskip 0.94cm%
          1083 {\sffamily\bfseries\xiaochu\ziju{0.5} 综合论文训练\par}%
         1084 \vskip 2.3cm%
         1085 \parbox[t][2.4cm][t]{\textwidth}{%
          1086 \heiti\xiaoer[1.56] %
         1087 \parindent=2em%
         1088 \hangindent=5em%
          1089 \makebox[3em][1] {题目: }%
         1090 \yihao[1.56] &
         1091 \CJKunderline[skip=false, thickness=0.05em, depth=0.12em]{\thu@title}\par
         1092 } \par
         1093 \vskip 2.5cm%
         1094 \parbox[t][6.0cm][t]{\textwidth}{%
         1095 \fangsong\sanhao[2.3] &
          1096 \leftskip=2.5cm%
```
<span id="page-53-10"></span><span id="page-53-9"></span><span id="page-53-8"></span><span id="page-53-7"></span><span id="page-53-6"></span><span id="page-53-5"></span><span id="page-53-4"></span><span id="page-53-3"></span><span id="page-53-2"></span><span id="page-53-1"></span><span id="page-53-0"></span>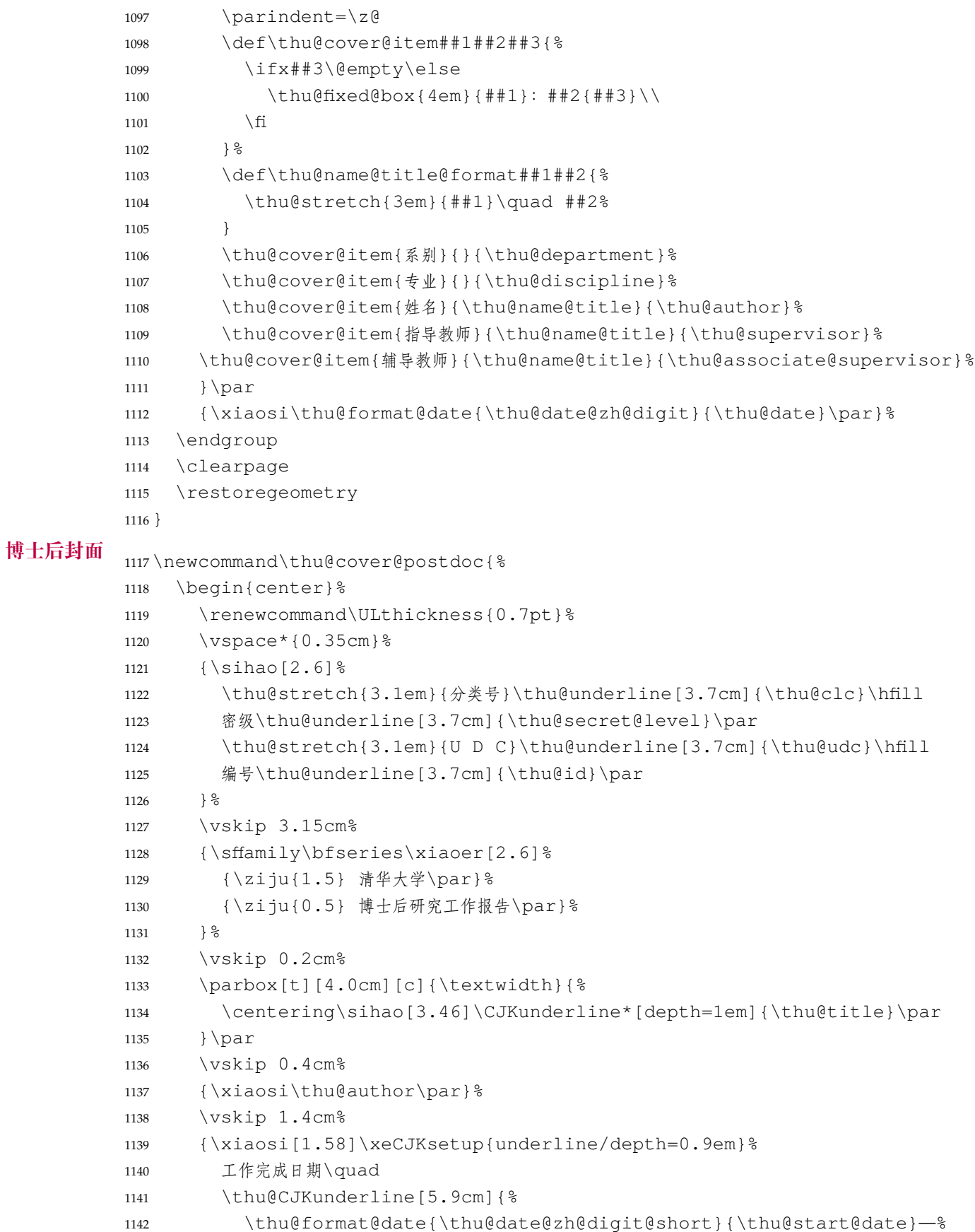

```
1143 \thu@format@date{\thu@date@zh@digit@short}{\thu@end@date}
           1144 } \par
           1145 \vskip 0.55cm%
           1146 报告提交日期\quad
           1147 \thu@CJKunderline[5.9cm]{\thu@format@date{\thu@date@zh@digit@short}{\thu@dat
           1148 } \frac{6}{6}1149 \vskip 0.45cm%
           1150 {\xiaosi[2]{\ziju{1} 清华大学}\quad (北京) \par}%
           1151 \vskip 0.25cm%
           1152 {\xiaosi[2]\thu@format@date{\thu@date@zh@digit@short}{\thu@date}\par}%
           1153 \end{center}%
           1154 }
博士后题名页
           1155 \newcommand\thu@titlepage@postdoc{%
           1156 \begin{center}%
           1157 \vee vspace * {1.5cm} %
           1158 \parbox[t][3cm][c]{\textwidth}{%
           1159 \centering\sanhao[1.95]\thu@title\par
           1160 } \par
           1161 \vskip 0.15cm%
           1162 \parbox[t][3cm][c]{\textwidth}{%
           1163 \centering\sihao[1.36]\thu@title@en\par
           1164 } \bar{p}1165 \vskip 0.4cm%
           1166 {\xiaosi[2.6]%
           1167 \begin{tabular} \{l@{\qquad}\} \e
           1168 \thu@stretch{11em}{博士后姓名} 	 & \thu@author \\
           1169 \thu@stretch{11em}{流动站(一级学科)名称} & \thu@discipline@level@i \\
           1170 \thu@stretch{11em}{专\quad{} 业(二级学科)名称} & \thu@discipline@level@ii \\
           1171 \end{tabular}\par
           1172 } \frac{6}{5}1173 \vskip 2.7cm%
           1174 \{\xi\} { \xiaosi[2.6] %1175 研究工作起始时间\quad\thu@format@date{\thu@date@zh@digit}{\thu@start@date}\par
           1176 \vskip 0.1cm%
           1177 研究工作期满时间\quad\thu@format@date{\thu@date@zh@digit}{\thu@end@date}\par
           1178 } \frac{6}{5}1179 \vskip 2.1cm%
           1180 {\xiaosi[2.6] 清华大学人事部 (北京) \par}%
           1181 \vskip 0.6cm%
           1182 {\wuhao\thu@format@date{\thu@date@zh@digit@short}{\thu@date}\par}%
           1183 \end{center}%
           1184 }
   授权说明
```
<span id="page-54-0"></span>\copyrightpage 授权说明

<span id="page-54-5"></span>

<span id="page-54-6"></span><sup>1185</sup> \newcommand{\thu@authorization}{%

<span id="page-55-17"></span><span id="page-55-6"></span><span id="page-55-4"></span><span id="page-55-3"></span><span id="page-55-2"></span> \ifthu@degree@bachelor 本人完全了解清华大学有关保留、使用学位论文的规定,即:学校有权保留学位 论文的复印件,允许该论文被查阅和借阅;学校可以公布该论文的全部或部分内 容,可以采用影印、缩印或其他复制手段保存该论文。 \else 本人完全了解清华大学有关保留、使用学位论文的规定,即: 清华大学拥有在著作权法规定范围内学位论文的使用权,其中包括:(1)已获学位的研究生 必须按学校规定提交学位论文,学校可以采用影印、缩印或其他复制手段保存研究生上交的 学位论文;(2)为教学和科研目的,学校可以将公开的学位论文作为资料在图书馆、资料 室等场所供校内师生阅读,或在校园网上供校内师生浏览部分内容\ifthu@degree@master 。\else ; (3)根据《中华人民共和国学位条例暂行实施办法》,向国家图书馆报送可以公开的学位 论文。\fi 本人保证遵守上述规定。  $1201 \mid \text{fi}$  \newcommand{\thu@authorizationaddon}{% \ifthu@degree@bachelor(涉密的学位论文在解密后应遵守此规定)\else (保密的论文在解密 后应遵守此规定)\fi} \newcommand{\thu@authorsig}{\ifthu@degree@bachelor 签\hskip1em 名:\else 作 者签名: \fi} 1205 \newcommand{\thu@teachersig}{导师签名: } \newcommand{\thu@frontdate}{% 1207 日\ifthu@degree@bachelor\hspace{1em}\else\hspace{2em}\fi 期: } \newcommand\copyrightpage[1][]{% \ifthu@degree@postdoc\relax\else \ifthu@degree@bachelor\clearpage\else\cleardoublepage\fi% 1211 \def\thu@@tmp{#1} \ifx\thu@@tmp\@empty \ifthu@degree@bachelor\thu@authorization@mk\else% 1214 \begin{list}{}{& 1215 \topsep\z@% 1216 \listparindent\parindent% 1217 \parsep\parskip% 1218 \setlength{\leftmargin}{0.9mm}% 1219 \setlength{\rightmargin}{0.9mm}}% \item[]\thu@authorization@mk% \end{list}%  $1222 \quad \text{if } \text{S}$   $\text{le}$ 1224 \includepdf{#1}%  $1225 \times \text{fi}$  \fi } 支持扫描文件替换。

<span id="page-55-16"></span><span id="page-55-15"></span><span id="page-55-14"></span><span id="page-55-13"></span><span id="page-55-12"></span><span id="page-55-11"></span><span id="page-55-10"></span><span id="page-55-9"></span><span id="page-55-8"></span><span id="page-55-7"></span><span id="page-55-5"></span><span id="page-55-1"></span><span id="page-55-0"></span>\newcommand{\thu@authorization@mk}{%

<span id="page-56-18"></span><span id="page-56-17"></span><span id="page-56-9"></span><span id="page-56-8"></span><span id="page-56-7"></span><span id="page-56-6"></span><span id="page-56-5"></span><span id="page-56-0"></span> \ifthu@degree@bachelor\vspace\*{0.2cm}\else\vspace\*{0.42cm}\fi % shit code! \begin{center}\erhao\heiti 关于学位论文使用授权的说明\end{center} \ifthu@degree@bachelor\vskip5pt\else\vskip40pt\sihao[2.03]\fi\par \thu@authorization\par \textbf{\thu@authorizationaddon}\par \ifthu@degree@bachelor\vskip0.7cm\else\vskip1.0cm\fi \ifthu@degree@bachelor \indent\mbox{\thu@authorsig\thu@underline\relax% \thu@teachersig\thu@underline\relax\thu@frontdate\thu@underline\relax} \else \begingroup 1240 \parindent0pt\xiaosi 1241 \hspace\*{1.5cm}\thu@authorsig\thu@underline[7em]\relax\hfill% \thu@teachersig\thu@underline[7em]\relax\hspace\*{1cm}\\[3pt] 1243 \hspace\*{1.5cm}\thu@frontdate\thu@underline[7em]\relax\hfill% 1244 \thu@frontdate\thu@underline[7em]\relax\hspace\*{1cm} \endgroup  $1246 \quad \{\text{fi}\}$ 

## <span id="page-56-13"></span><span id="page-56-4"></span><span id="page-56-3"></span><span id="page-56-2"></span><span id="page-56-1"></span>**5.5.12 摘要**

\thu@clist@use 不同论文格式关键词之间的分割不太相同,我们用 keywords 和 keywords\* 来收集关键词列表, 然 后用本命令来生成符合要求的格式,类似于 <sup>L</sup>ATEX3 <sup>的</sup> \clist\_use:Nn。

```
1247 \thu@define@key{
                   1248 keywords,
                   1249 keywords* = {1250 name = keywords@en,
                   1251 },
                   1252 }
                   1253 \newcommand\thu@clist@use[2]{%
                   1254 \def\thu@@tmp{}%
                   1255 \kv@set@family@handler{thu@clist}{%
                   1256 \ifx\thu@@tmp\@empty
                   1257 \def\thu@@tmp{#2}%
                   1258 \text{le}1259 #2%
                   1260 \fi
                   1261 + 1261262 } \frac{6}{6}1263 \kvsetkeys@expandafter{thu@clist}{#1}%
                   1264 }
\thu@put@keywords 排版关键字。
```
<span id="page-56-16"></span><span id="page-56-15"></span><span id="page-56-12"></span><span id="page-56-11"></span> \newbox\thu@kw \newcommand\thu@put@keywords[2]{% \begingroup

```
1268 \setbox\thu@kw=\hbox{#1}
        1269 \ifthu@degree@bachelor\indent\else\noindent\hangindent\wd\thu@kw\hangafter1\fi%
        1270 \box\thu@kw#2\par
        1271 \endgroup}
abstract 中文摘要部分的标题为"摘要",用黑体三号字。摘要内容用小四号字书写,两端对齐,汉字用宋
        体,外文字用 Times New Roman 体,标点符号一律用中文输入状态下的标点符号。
        1272 \newenvironment{abstract}{%
        1273 \ifthu@degree@bachelor\clearpage\else\cleardoublepage\fi
        1274 \thu@setchinese
        1275 \thu@chapter*[]{\cabstractname} % no tocline
        1276 }{%
            每个关键词之间空两个汉字符宽度,且为悬挂缩进。
        1277 \ifthu@degree@doctor\vfill\else\vskip12bp\fi
        1278 \thu@put@keywords{\textbf{关键词: }}{%
        1279 \thu@clist@use{\thu@keywords}{; }%
        1280 } \frac{6}{5}1281 \thu@setdefaultlanguage
        1282 }
```
<span id="page-57-10"></span>**abstract\*** 英文摘要部分的标题为 **Abstract**,用 Arial 体三号字。研究生的英文摘要要求非常怪异:虽然正文 前的封面部分为右开,但是英文摘要要跟中文摘要连续。摘要内容用小四号 Times New Roman。

```
1283 \newenvironment{abstract*}{%
1284 \thu@setenglish
1285 \thu@chapter*[]{\eabstractname} % no tocline
1286 } { \textdegree1287 \ifthu@degree@doctor\vfill\else\vskip12bp\fi
1288 \thu@put@keywords{%
1289 \textbf{\ifthu@degree@bachelor Keywords:\else Key Words:\fi\enskip}%
1290 } { \frac{6}{6}1291 \thu@clist@use{\thu@keywords@en}{; }%
1292 } \frac{6}{6}1293 \thu@setdefaultlanguage
1294 }
```
## <span id="page-57-13"></span><span id="page-57-5"></span>**5.5.13 主要符号表**

```
denotation 主要符号对照表。
           1295 \newenvironment{denotation}[1][2.5cm]{%
           1296 \thu@chapter*[]{\thu@denotation@name} % no tocline
           1297 \vskip-30bp\xiaosi[1.6]\begin{thu@denotation}[labelwidth=#1]
           1298 } { %
           1299 \end{thu@denotation}
           1300 }
           1301 \newlist{thu@denotation}{description}{1}
```

```
1302 \setlist[thu@denotation]{%
1303 nosep,
1304 font=\normalfont,
1305 align=left,
1306 leftmargin=!, % sum of the following 3 lengths
1307 labelindent=0pt,
1308 labelwidth=2.5cm,
1309 labelsep*=0.5cm,
1310 itemindent=0pt,
1311 }
```
## <span id="page-58-1"></span>**5.5.14 致谢以及声明**

### **acknowledgements** 支持扫描文件替换。

```
1312 \newcommand\thu@declarename{声\hspace{\ccwd} 明}
1313 \newcommand{\thu@declaretext}{本人郑重声明:所呈交的学位论文,是本人在导师指导下
1314 , 独立进行研究工作所取得的成果。尽我所知,除文中已经注明引用的内容外, 本学位论
1315 文的研究成果不包含任何他人享有著作权的内容。对本论文所涉及的研究工作做出贡献的
1316 其他个人和集体,均已在文中以明确方式标明。}
1317 \newcommand{\thu@signature}{签\hspace{1em} 名:}
1318 \newcommand{\thu@backdate}{日\hspace{1em} 期: }
```
## <span id="page-58-7"></span><span id="page-58-6"></span>定义致谢与声明环境。

```
1319 \newenvironment{acknowledgements}{%
1320 \thu@chapter*{\thu@ack@name}%
1321 }{}
```
## 声明部分

```
1322 \newcommand\statement[1][]{%
```

```
1323 \def\thu@@tmp{#1}%
```

```
1324 \ifx\thu@@tmp\@empty
```

```
1325 \thu@chapter*{\thu@declarename}%
```

```
1326 \par{\xiaosi\parindent2em\thu@declaretext}\vskip2cm%
```

```
1327 {\xiaosi\hfill\thu@signature\thu@underline[2.5cm]\relax
```

```
1328 \thu@backdate\thu@underline[2.5cm]\relax}%
```

```
1329 \else
```

```
1330 \includepdf[pagecommand={\thispagestyle{thu@empty}%
1331 \addcontentsline{toc}{chapter}{\thu@declarename}%
1332 }]{#1}%
1333 \fi
```

```
1334 }
```
## 兼容旧版本保留 acknowledgement。

```
1335 \let\acknowledgement\acknowledgements
1336 \let\endacknowledgement\endacknowledgements
```
## <span id="page-59-30"></span><span id="page-59-29"></span><span id="page-59-26"></span><span id="page-59-25"></span><span id="page-59-24"></span><span id="page-59-15"></span><span id="page-59-14"></span><span id="page-59-4"></span><span id="page-59-2"></span><span id="page-59-1"></span>**5.5.15 图表索引**

```
\listoffigures
  \listoffigures*
   \listoftables
  \listoftables*
                 定义图表以及公式目录样式。
                 1337 \def\thu@starttoc#1{% #1: float type, prepend type name in \listof*** en-
                    try.
                 1338 \let\oldnumberline\numberline
                 1339 \def\numberline##1{\oldnumberline{\csname #1name\endcsname\hskip.4em ##1}}
                 1340 \@starttoc{\csname ext@#1\endcsname}
                 1341 \let\numberline\oldnumberline}
                 1342 \def\thu@listof#1{% #1: float type
                 1343 \@ifstar
                 1344 {\thu@chapter*[]{\csname list#1name\endcsname}\thu@starttoc{#1}}
                 1345 {\thu@chapter*{\csname list#1name\endcsname}\thu@starttoc{#1}}}
                 1346 \renewcommand\listoffigures{\thu@listof{figure}}
                 1347\renewcommand*\l@figure{\ifthu@degree@bachelor\relax\else\addvspace{6bp}\fi\@dotte
                 1348 \renewcommand\listoftables{\thu@listof{table}}
                 1349 \let\l@table\l@figure
     \equcaption 本命令只是为了生成公式列表,所以这个 caption 是假的。如果要编号最好用 equation 环境,
                 如果是其它编号环境,请手动添加 \equcaption。用法如下:
                     \equcaption{⟨counter⟩}
                     {⟨counter⟩} 指定出现在索引中的编号,一般取 \theequation,如果你是用 amsmath
                 的 \tag, 那么默认是 \tag 的参数; 除此之外可能需要你手工指定。
                 1350 \def\ext@equation{loe}
                 1351 \def\equcaption#1{%
                 1352 \addcontentsline{\ext@equation}{equation}%
                 1353 {\provect\numberline{\#1}}}\listofequations
\listofequations*
                 LATEX 默认没有公式索引, 此处定义自己的\listofequations。
                 1354 \newcommand\listofequations{\thu@listof{equation}}
                 1355 \let\l@equation\l@figure
```
# <span id="page-59-27"></span><span id="page-59-13"></span><span id="page-59-11"></span><span id="page-59-6"></span><span id="page-59-5"></span>**5.6 参考文献**

```
\inlinecite 依赖于 natbib 宏包,修改其中的命令。旧命令 \onlinecite 依然可用。
```

```
1356 \DeclareRobustCommand\inlinecite{\@inlinecite}
1357 \def\@inlinecite#1{\begingroup\let\@cite\NAT@citenum\citep{#1}\endgroup}
1358 \let\onlinecite\inlinecite
```
<span id="page-59-28"></span>参考文献的正文部分用五号字。行距采用固定值 16 磅, 段前空 3 磅, 段后空 0 磅。本科生要 求固定行距 17pt, 段前后间距 3pt。

<span id="page-59-23"></span>复用 natbib 的 thebibliography 环境,调整距离。

```
1359 \renewcommand\bibsection{\thu@chapter*{\bibname}}
1360 \renewcommand\bibfont{\ifthu@degree@bachelor\wuhao[1.619]\else\wuhao[1.5]\fi}
1361 \setlength\bibhang{2\ccwd}
```

```
1362 \addtolength{\bibsep}{-0.7em}
1363 \setlength{\labelsep}{0.4em}
1364 \def\@biblabel#1{[#1]\hfill}
```
## 几种种引用样式:

```
1365 \expandafter\newcommand\csname bibstyle@thuthesis-numeric\endcsname{%
1366 \bibpunct{[}{]}{,}{s}{,}{\textsuperscript{,}}}
1367 \expandafter\newcommand\csname bibstyle@thuthesis-author-year\endcsname{%
1368 \bibpunct{(}{)}{;}{a}{,}{,}}
1369 \expandafter\newcommand\csname bibstyle@thuthesis-bachelor\endcsname{%
1370 \bibpunct{[}{]}{,}{s}{,}{\textsuperscript{,}}}
```
## <span id="page-60-8"></span>设置 cite-style 的接口:

```
1371 \@namedef{bibstyle@thuthesis-inline}{\bibpunct{[}{]}{,}{n}{,}{,}}
1372 \thu@define@key{
1373 \text{cite-style} = \{1374 name = cite@style,
1375 code = {
1376 \@nameuse{bibstyle@thuthesis-\thu@cite@style}
1377 },
1378 }
1379 }
```
<span id="page-60-20"></span><span id="page-60-4"></span>下面修改 natbib 的引用格式,主要是将页码写在上标位置。numeric 模式的 \citet 的 页码:

```
1380 \patchcmd\NAT@citexnum{%
1381 \@ifnum{\NAT@ctype=\z@}{%
1382 \if*#2*\else\NAT@cmt#2\fi
1383 }{}%
1384 \NAT@mbox{\NAT@@close}%
1385 }{%
1386 \NAT@mbox{\NAT@@close}%
1387 \@ifnum{\NAT@ctype=\z@}{%
1388 \if*#2*\else\textsuperscript{#2}\fi
1389 } { } %
1390 }{}{}
```
<span id="page-60-21"></span><span id="page-60-13"></span><span id="page-60-2"></span>Numeric 模式的 \citep 的页码:

```
1391 \renewcommand\NAT@citesuper[3]{\ifNAT@swa
1392 \if*#2*\else#2\NAT@spacechar\fi
1393 \unskip\kern\p@\textsuperscript{\NAT@@open#1\NAT@@close\if*#3*\else#3\fi}%
1394 \else #1\fi\endgroup}
```
Author-year 模式的 \citet 的页码:

```
1395 \patchcmd{\NAT@citex}{%
1396 \if*#2*\else\NAT@cmt#2\fi
1397 \if\relax\NAT@date\relax\else\NAT@@close\fi
1398 }{%
```

```
1399 \if\relax\NAT@date\relax\else\NAT@@close\fi
1400 \if*#2*\else\textsuperscript{#2}\fi
1401 }{}{}
```
<span id="page-61-17"></span>Author-year 模式的 \citep 的页码:

```
1402 \renewcommand\NAT@cite%
```

```
1403 [3]{\ifNAT@swa\NAT@@open\if*#2*\else#2\NAT@spacechar\fi
```
<span id="page-61-13"></span>#1\NAT@@close\if\*#3\*\else\textsuperscript{#3}\fi\else#1\fi\endgroup}

在顺序编码制下,natbib 只有在三个以上连续文献引用才会使用连接号,这里修改为允许 两个引用使用连接号。

```
1405 \patchcmd{\NAT@citexnum}{%
1406 \ifx\NAT@last@yr\relax
1407 \def@NAT@last@yr{\@citea}%
1408 \else
1409 \def@NAT@last@yr{--\NAT@penalty}%
1410 \fi
1411 } { %1412 \def@NAT@last@yr{-\NAT@penalty}%
1413 }{}{}
```
## <span id="page-61-9"></span>**5.7 附录**

研究生和本科生的写作指南均未规定附录的节标题是否加入目录,但是从示例来看,目录中 只出现附录的 chapter 标题,不出现附录中的 section 及 subsection 的标题。部分院系(例如自动 化系)的格式审查的老师甚至一致口头如此要求。([#425](https://github.com/xueruini/thuthesis/pull/425))

```
1414 \thu@define@key{
1415 toc-depth = \{1416 name = toc@depth,
1417 code = {\addtocontents{toc}{\protect\setcounter{tocdepth}{\thu@toc@depth}}},
1418 },
1419 }
```
<span id="page-61-3"></span>\g@addto@macro\appendix{\addtocontents{toc}{\protect\setcounter{tocdepth}{0}}}

<span id="page-61-6"></span>本科生《写作指南》有独特的要求:附录 A 为外文资料的调研阅读报告或书面翻译,并且要 分别附上独立的参考文献和外文资料的原文索引。所以这里定义 survey 和 translation 专 门处理这两种情况,其中参考文献使用了 bibunits 宏包的功能。

## **survey** 外文资料的调研阅读报告。

```
1421 \newenvironment{survey}{%
```
- <span id="page-61-7"></span>1422 \chapter{外文资料的调研阅读报告}%
- \thu@setenglish
- <span id="page-61-19"></span>\let\title\thu@appendix@title
- <span id="page-61-11"></span>\let\maketitle\thu@appendix@maketitle
- <span id="page-61-4"></span>1426 \renewcommand\bibname{参考文献}%
- <span id="page-61-5"></span>\let\bibsection\thu@appendix@bibsection
- <span id="page-61-0"></span>\renewcommand\@bibunitname{main-survey}%

```
1429 \let\bibliographystyle\defaultbibliographystyle
            1430 \let\bibliography\thu@appendix@bibliography
            1431 \begin{bibunit}%
            1432 }{%
            1433 \end{bibunit}%
            1434 }
translation 外文资料的书面翻译。
            1435 \newenvironment{translation}{%
            1436 \chapter{外文资料的书面翻译}%
            1437 \thu@setenglish
            1438 \let\title\thu@appendix@title
            1439 \let\maketitle\thu@appendix@maketitle
            1440 \renewcommand\bibname{书面翻译对应的原文索引}%
            1441 \let\bibsection\thu@appendix@bibsection
            1442 \renewcommand\@bibunitname{main-translation}%
            1443 \let\bibliographystyle\defaultbibliographystyle
            1444 \let\bibliography\thu@appendix@bibliography
            1445 \begin{bibunit}%
            1446 } {\frac{8}{6}1447 \end{bibunit}%
            1448 }
```
<span id="page-62-16"></span><span id="page-62-12"></span><span id="page-62-7"></span><span id="page-62-5"></span><span id="page-62-4"></span><span id="page-62-2"></span><span id="page-62-0"></span>调研阅读报告需要独立的标题,这里仿照了标准文档类的用法 \title, \maketitle。

<span id="page-62-9"></span> \DeclareRobustCommand\thu@appendix@title[1]{\gdef\thu@appendix@@title{#1}} \newcommand\thu@appendix@maketitle{%

```
1451 \par
1452 \begin{center}%
1453 \xiaosi[1.667]\thu@appendix@@title
1454 \end{center}%
1455 \par
1456 }
```
调研阅读报告的参考文献 (或书面翻译对应的外文资料的原文索引) 标题用宋体小四号字,段 前 20pt, 段后 6pt, 行距 20pt。

```
1457 \newcommand\thu@appendix@bibsection{%
1458 \par
1459 \vskip 20bp%
1460 \begingroup
1461 \centering
1462 \xiaosi[1.667]\bibname\par
1463 \endgroup
1464 \vskip 6bp%
1465 } %1466 \newcommand\thu@appendix@bibliography[1]{\putbib[#1]}
```
# <span id="page-63-14"></span><span id="page-63-4"></span>**5.8 个人简历**

<span id="page-63-11"></span><span id="page-63-10"></span><span id="page-63-0"></span>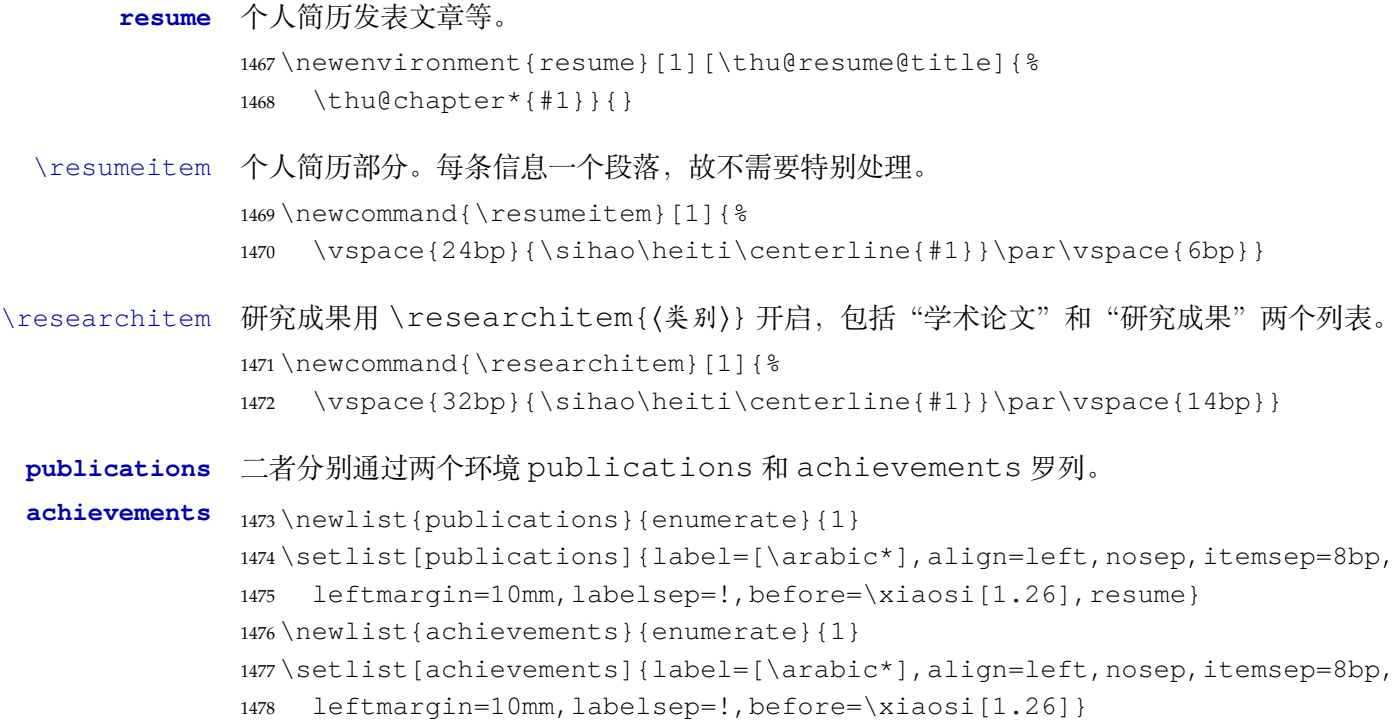

<span id="page-63-9"></span>\publicationskip publications 环境可以连续出现多次,第二类论文列表前后要空一行,使用 \publicationskip。

<span id="page-63-8"></span><span id="page-63-7"></span><span id="page-63-3"></span><span id="page-63-2"></span><span id="page-63-1"></span>\def\publicationskip{\bigskip\bigskip}

# **5.9 其他宏包的设置**

<span id="page-63-12"></span>这些宏包并非格式要求,但是为了方便同学们使用,在这里进行简单设置。 \newcommand\thu@atendpackage{\csname ctex\_at\_end\_package:nn\endcsname}

## <span id="page-63-5"></span>**5.9.1 hyperref 宏包**

```
1481 \thu@atendpackage{hyperref}{
```
<span id="page-63-6"></span>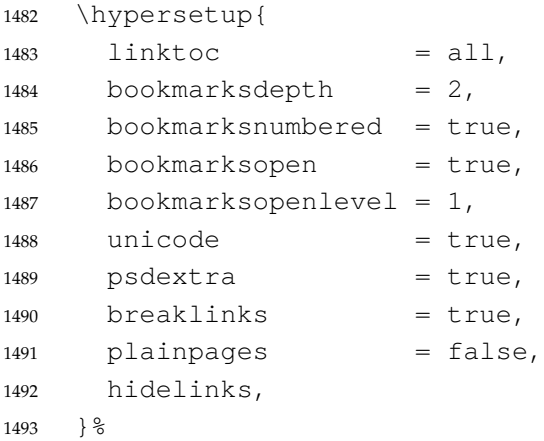

```
1494 \newcounter{thu@bookmark}
1495 \renewcommand\thu@pdfbookmark[2]{%
1496 \phantomsection
1497 \stepcounter{thu@bookmark}%
1498 \pdfbookmark[#1]{#2}{thuchapter.\thethu@bookmark}%
1499 }
1500 \renewcommand\thu@phantomsection{%
1501 \phantomsection
1502 }
1503 \pdfstringdefDisableCommands{
1504 \let\\\@empty
1505 \let\hspace\@gobble
1506 } \frac{6}{5}
```
<span id="page-64-14"></span><span id="page-64-12"></span><span id="page-64-4"></span><span id="page-64-0"></span>hyperref 与 unicode-math 存在一些兼容性问题, 见 [ustctug/ustcthesis#223](https://github.com/ustctug/ustcthesis/issues/223), [ho](https://github.com/ho-tex/hyperref/pull/90)[tex/hyperref#90](https://github.com/ho-tex/hyperref/pull/90) 和 [ustctug/ustcthesis/#235](https://github.com/ustctug/ustcthesis/issues/235)。

```
1507 \@ifpackagelater{hyperref}{2019/04/27}{}{%
1508 \g@addto@macro\psdmapshortnames{\let\mu\textmu}
1509 } \frac{9}{6}1510 \AtBeginDocument{%
1511 \ifthu@language@chinese
1512 \hypersetup{
1513 pdftitle = \thu@title,
1514 pdfauthor = \tthu@author,1515 pdfsubject = \thu@degree@name,
1516 pdfkeywords = \thu@keywords,
1517 } \frac{8}{6}1518 \else
1519 \hypersetup{
1520 pdftitle = \thu@title@en,
1521 pdfauthor = \thu@author@en,
1522 pdfsubject = \thu@degree@name@en,
1523 pdfkeywords = \thu@keywords@en,
1524 } \frac{6}{6}1525 \fi
1526 \hypersetup{
1527 pdfcreator={\thuthesis-v\version}}
1528 } \frac{6}{6}1529 }
```
## <span id="page-64-18"></span><span id="page-64-10"></span><span id="page-64-7"></span><span id="page-64-6"></span>**5.9.2 nomencl 宏包**

```
1530 \thu@atendpackage{nomencl}{
1531 \let\nomname\thu@denotation@name
1532 \def\thenomenclature{\begin{denotation}[\nom@tempdim]}
1533 \def\endthenomenclature{\end{denotation}}
1534 }
```
## <span id="page-65-5"></span>**5.9.3 longtable 宏包**

```
我们采用 longtable 来处理跨页的表格。同样我们需要设置其默认字体为五号。
1535 \AtBeginDocument{%
1536 \let\thu@LT@array\LT@array
1537 \def\LT@array{\dawu[1.5]\thu@LT@array} % set default font size
1538 }
```
## <span id="page-65-10"></span>**5.9.4 siunitx 宏包**

```
1539 \thu@atendpackage{siunitx}{%
1540 \sisetup{
1541 group-minimum-digits = 4,
1542 separate-uncertainty = true,
1543 inter-unit-product = \ensuremath{{}\cdot{}},
1544 }
1545 \newcommand\thu@set@siunitx@language{%
1546 \ifthu@language@chinese
1547 \sisetup{
1548 list-final-separator = \{ \pi \},
1549 list-pair-separator = \{ \pi \},
1550 range-phrase = \{-\},
1551 } \frac{8}{6}1552 \leq \leq \leq1553 \ifthu@language@english
1554 \sisetup{
1555 list-final-separator = { and },
1556 list-pair-separator = { and },
1557 range-phrase = { to },
1558 {}^{\circ}1559 \qquad \qquad \int1560 \fi
1561 }
1562 \thu@set@siunitx@language
1563 \thu@addto{language}{\thu@set@siunitx@language}
1564 }
```
## <span id="page-65-18"></span><span id="page-65-13"></span><span id="page-65-4"></span>**5.9.5 ntheorem 宏包**

<span id="page-65-9"></span>定理标题使用黑体,正文使用宋体,冒号隔开。

```
1565 \thu@atendpackage{ntheorem}{%
```

```
1566 \theorembodyfont{\normalfont}%
1567 \theoremheaderfont{\normalfont\sffamily}%
1568 \theoremsymbol{\ensuremath{\square}}%
1569 \newtheorem*{proof}{\thu@proof@name}%
1570 \theoremstyle{plain}%
1571 \theoremsymbol{}%
```
<span id="page-66-18"></span><span id="page-66-11"></span><span id="page-66-10"></span><span id="page-66-9"></span><span id="page-66-8"></span><span id="page-66-7"></span><span id="page-66-6"></span><span id="page-66-5"></span> \theoremseparator{\thu@theorem@separator}% \newtheorem{assumption}{\thu@assumption@name}[chapter]% \newtheorem{definition}{\thu@definition@name}[chapter]% \newtheorem{proposition}{\thu@proposition@name}[chapter]% \newtheorem{lemma}{\thu@lemma@name}[chapter]% \newtheorem{theorem}{\thu@theorem@name}[chapter]% \newtheorem{axiom}{\thu@axiom@name}[chapter]% \newtheorem{corollary}{\thu@corollary@name}[chapter]% \newtheorem{exercise}{\thu@exercise@name}[chapter]% \newtheorem{example}{\thu@example@name}[chapter]% \newtheorem{remark}{\thu@remark@name}[chapter]% \newtheorem{problem}{\thu@problem@name}[chapter]% \newtheorem{conjecture}{\thu@conjecture@name}[chapter]% <sup>1585</sup> }

# <span id="page-66-16"></span><span id="page-66-15"></span><span id="page-66-14"></span><span id="page-66-13"></span><span id="page-66-12"></span>**5.10 书脊**

<span id="page-66-17"></span>\spine 单独使用书脊命令会在新的一页产生竖排书脊。

<span id="page-66-3"></span><sup>1586</sup> \NewDocumentCommand{\spine}{O{\thu@title} O{\thu@author}}{%

```
1587 \newpage\thispagestyle{empty}%
```
- <span id="page-66-0"></span><sup>1588</sup> \fangsong\addCJKfontfeatures\*{RawFeature={vertical:}}
- 1589  $\xi$ ziaosan $\ziju{0.4}$
- <span id="page-66-2"></span><sup>1590</sup> \noindent\hfill\rotatebox[origin=lt]{-90}{\makebox[\textheight]{#1\hfill#2}}}

# **5.11 其它**

<span id="page-66-1"></span>在模板文档结束时即装入配置文件,这样用户就能在导言区进行相应的修改。 <sup>1591</sup> \AtEndOfClass{\sloppy} <sup>1592</sup> ⟨/cls⟩

# **6 索引**

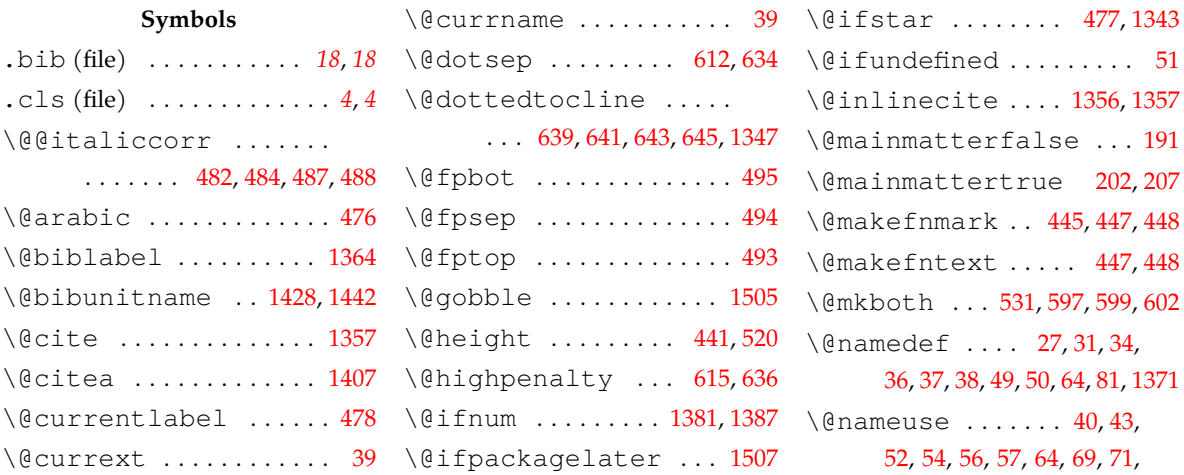

# *6* 索引

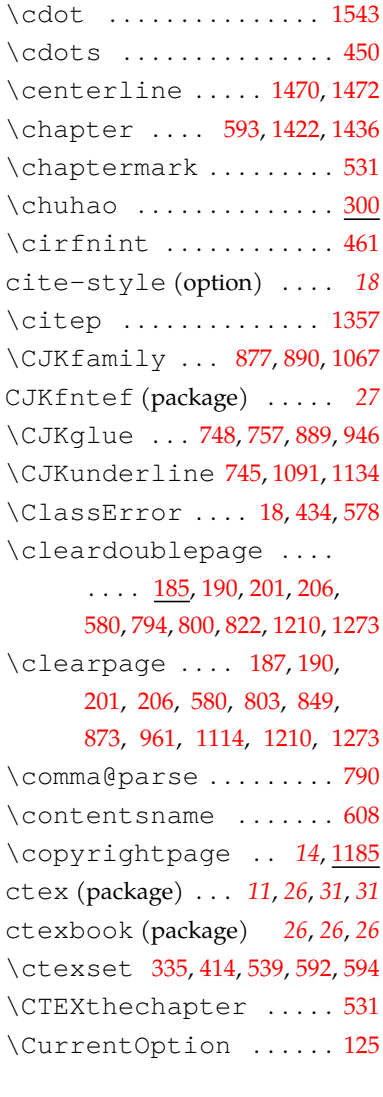

# **D**

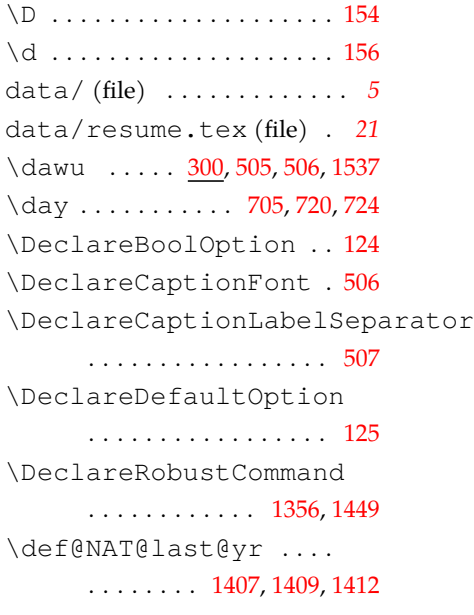

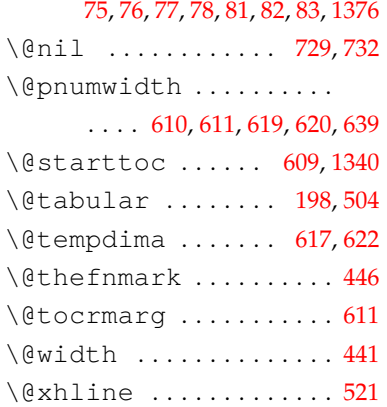

## **A**

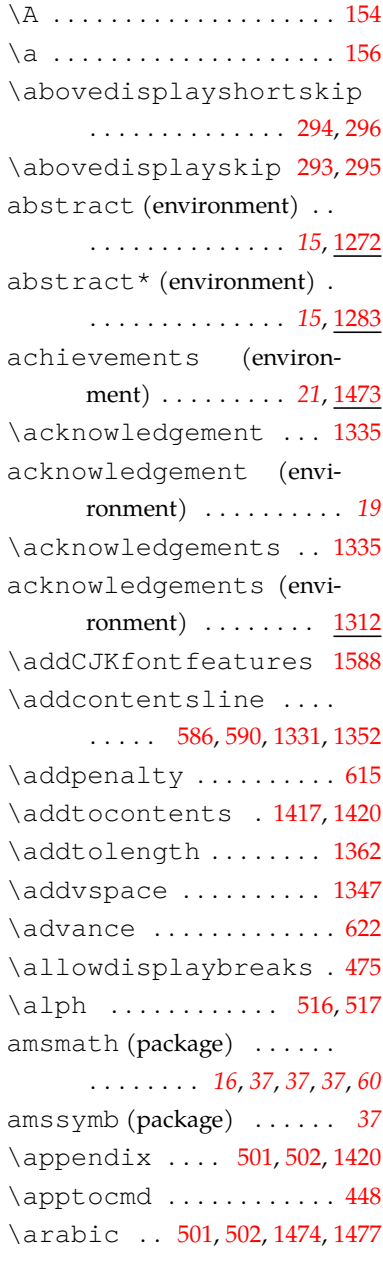

\AtEndOfClass ... [42](#page-23-12),[1591](#page-66-1) \awint ............... [461](#page-36-10)

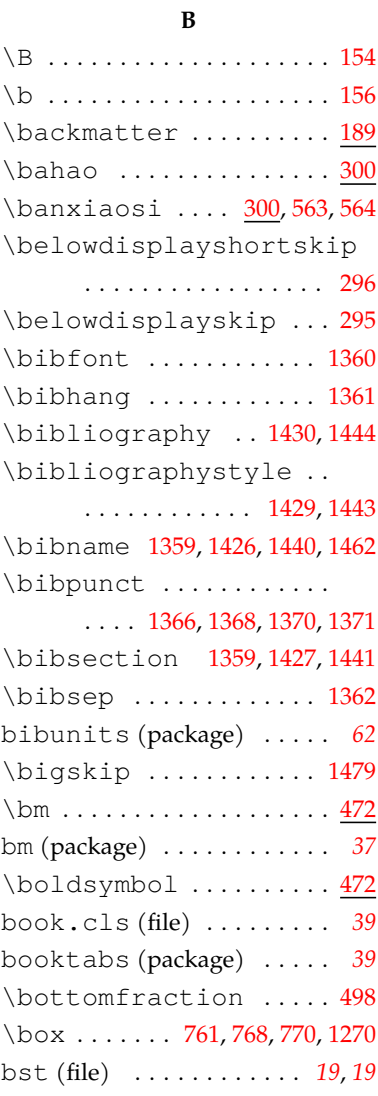

## **C**

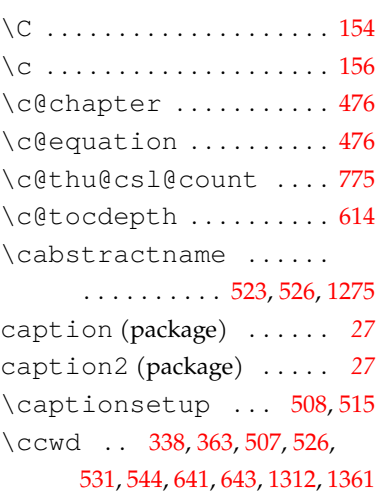

\defaultbibliographystyle \ext@equation .. [1350](#page-59-11),[1352](#page-59-5)

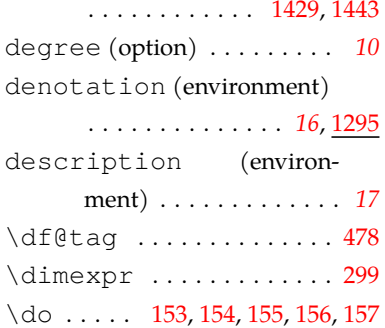

## **E**

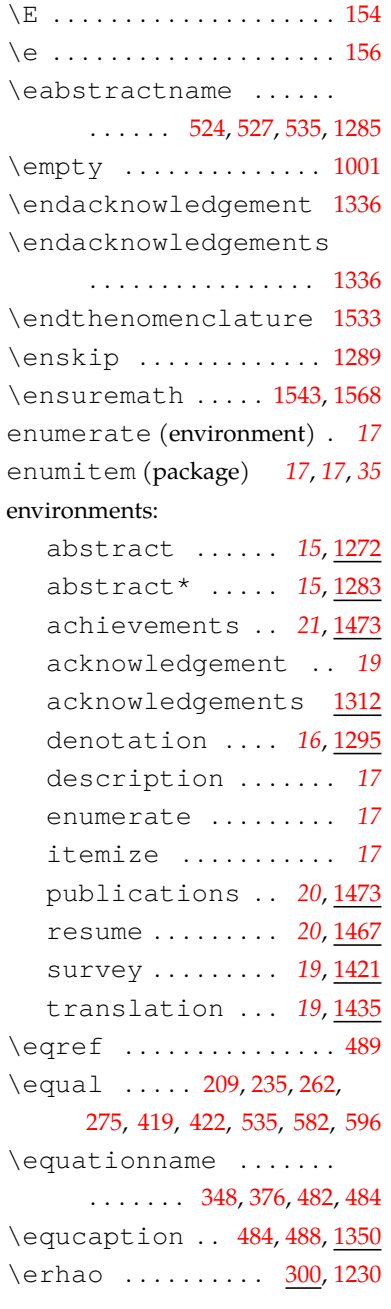

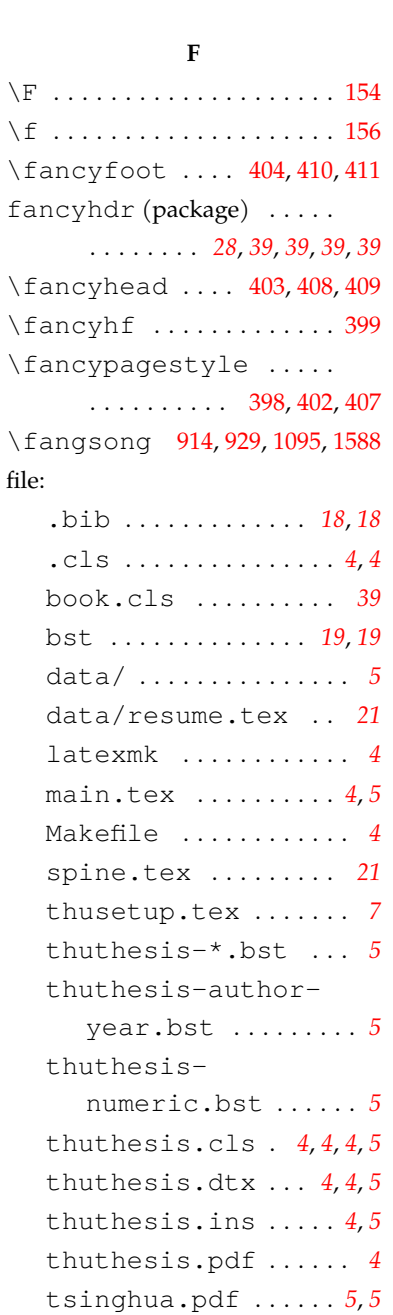

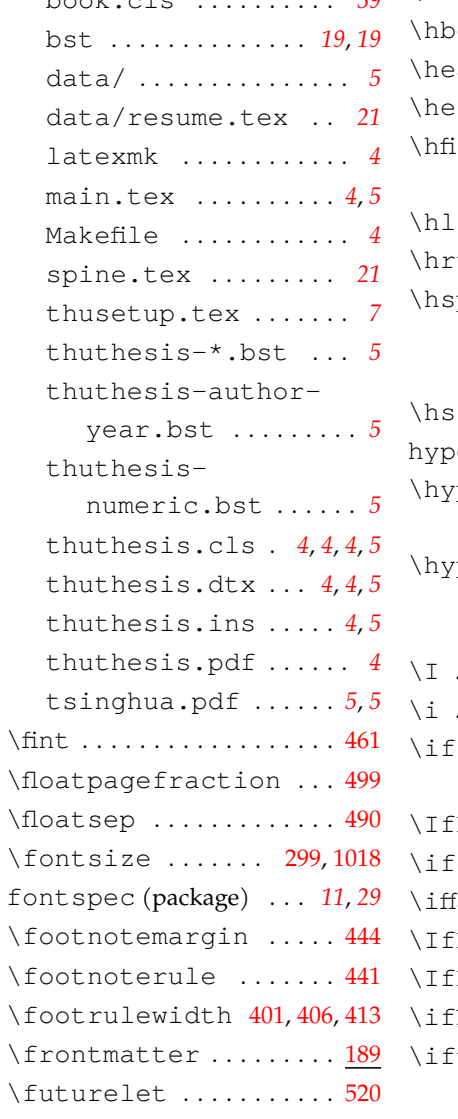

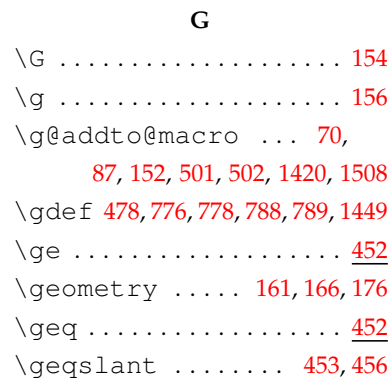

## **H**

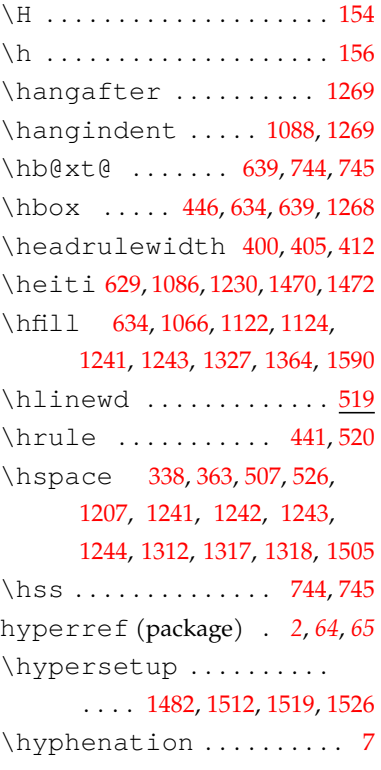

# **I**

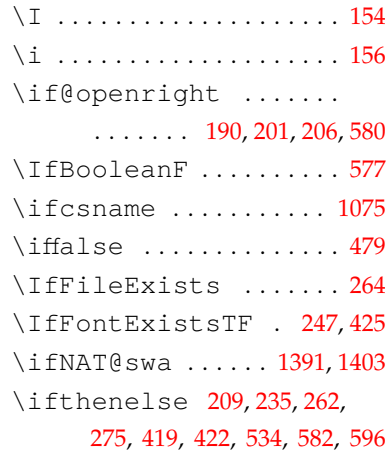

# *6* 索引

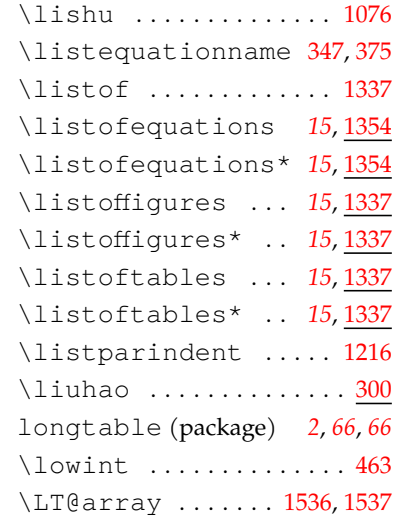

# **M**

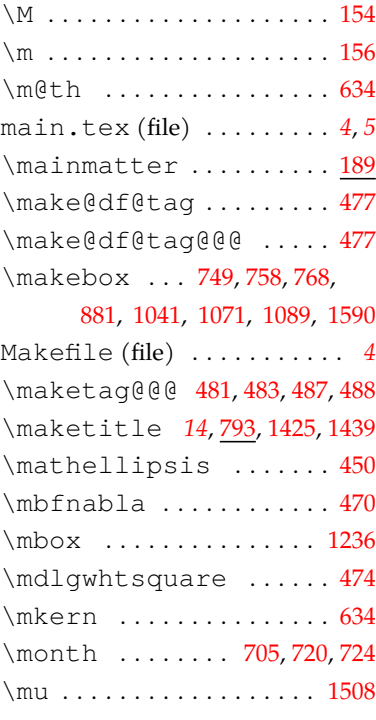

# **N**

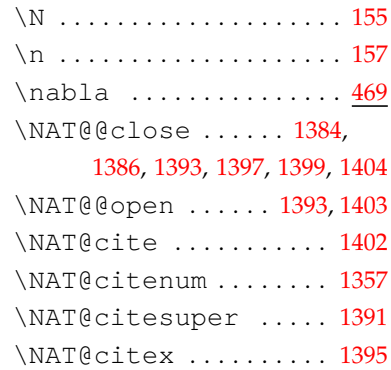

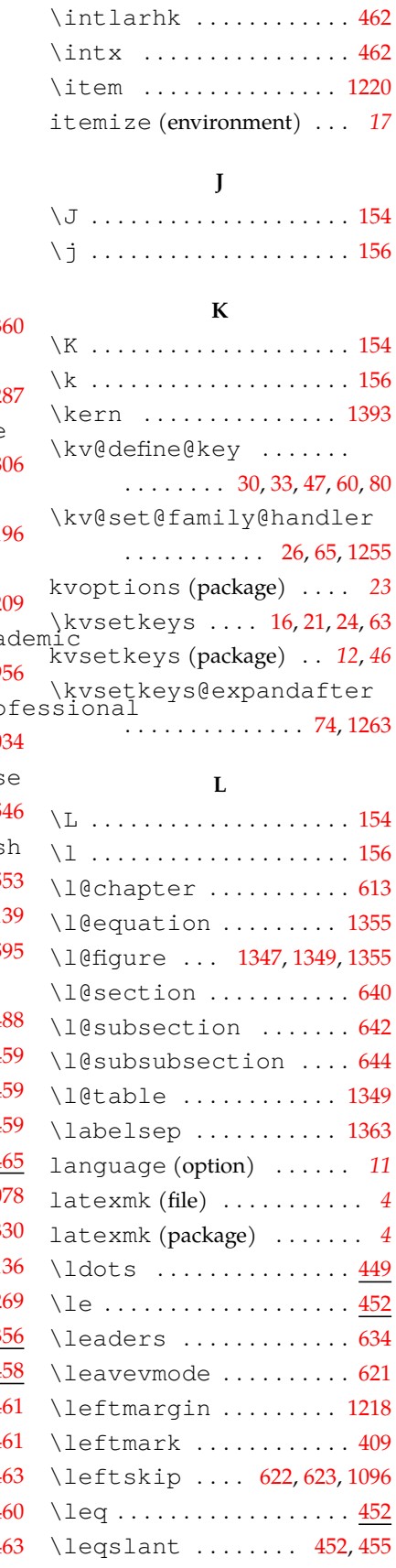

\intextsep ........... [492](#page-37-18)

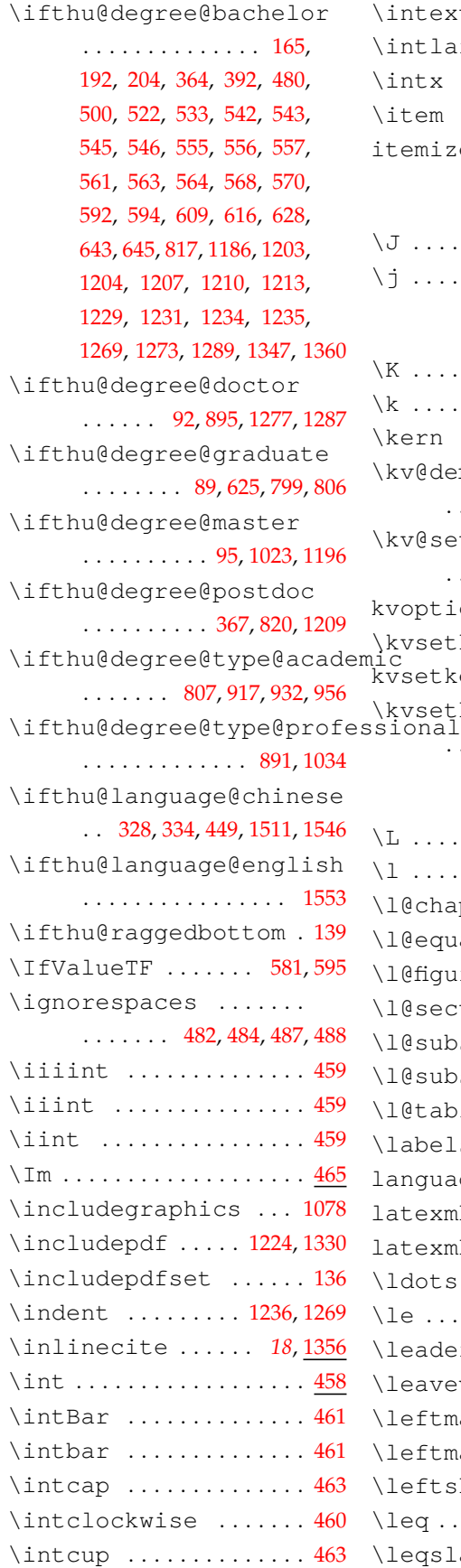

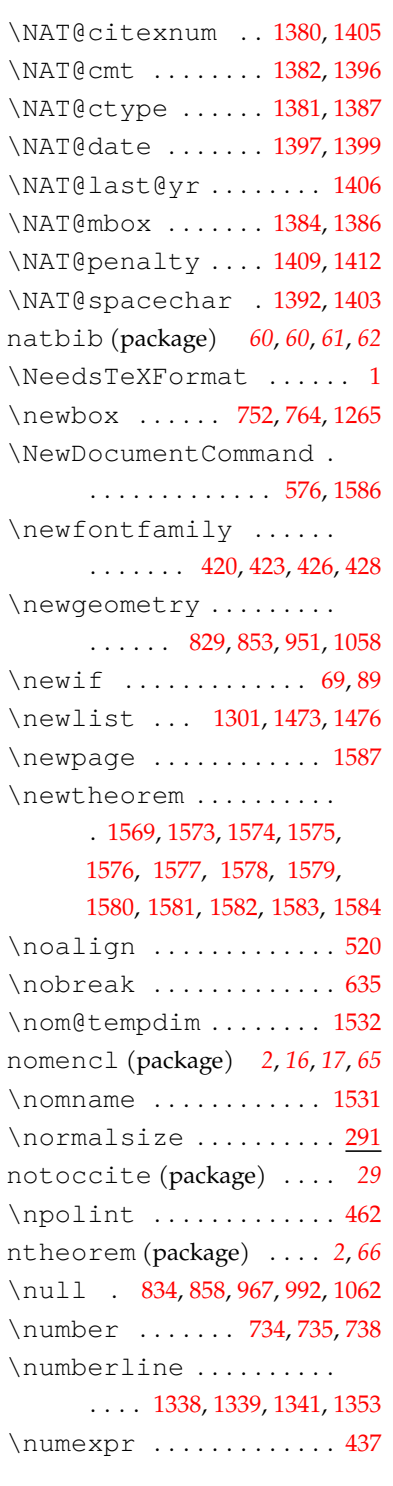

# **O**

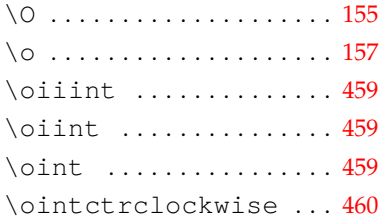

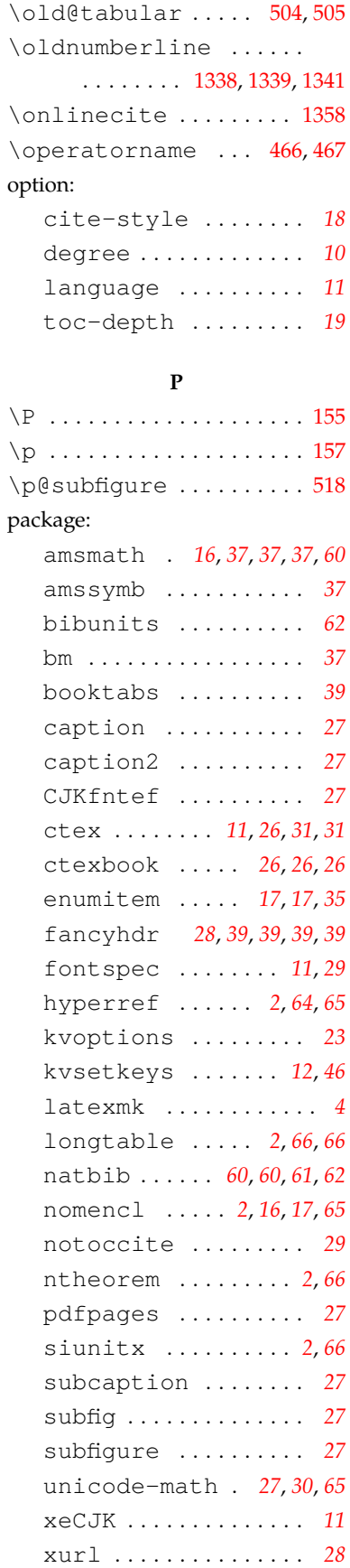

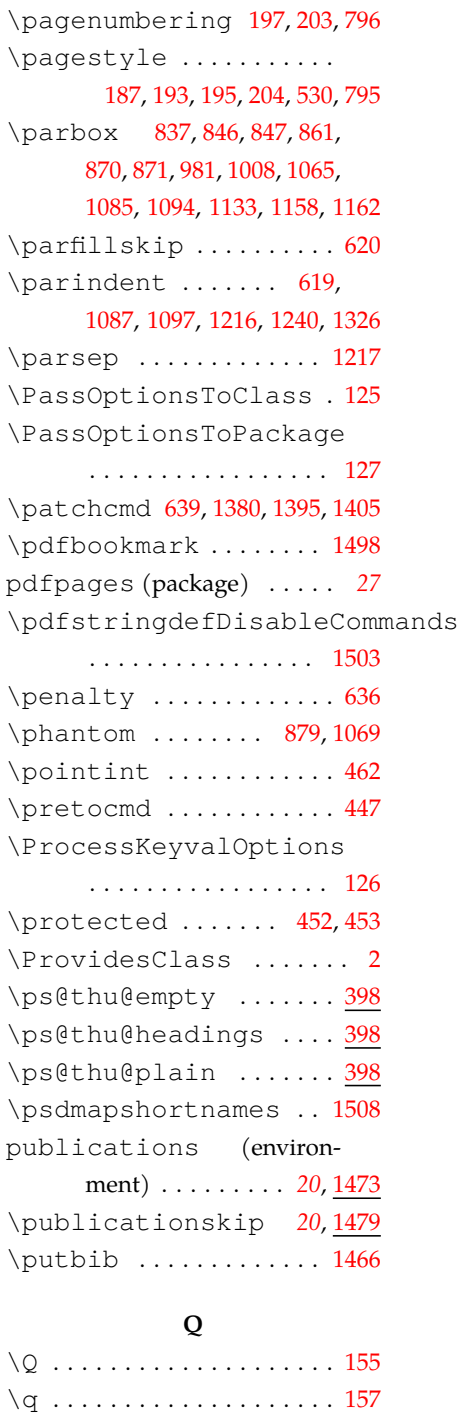

## **R**

 $\qquad$  . . . . . . . . . . . . . . . . [300](#page-31-7)

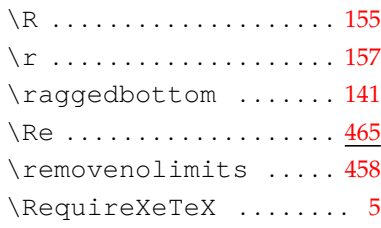

### *6* 索引

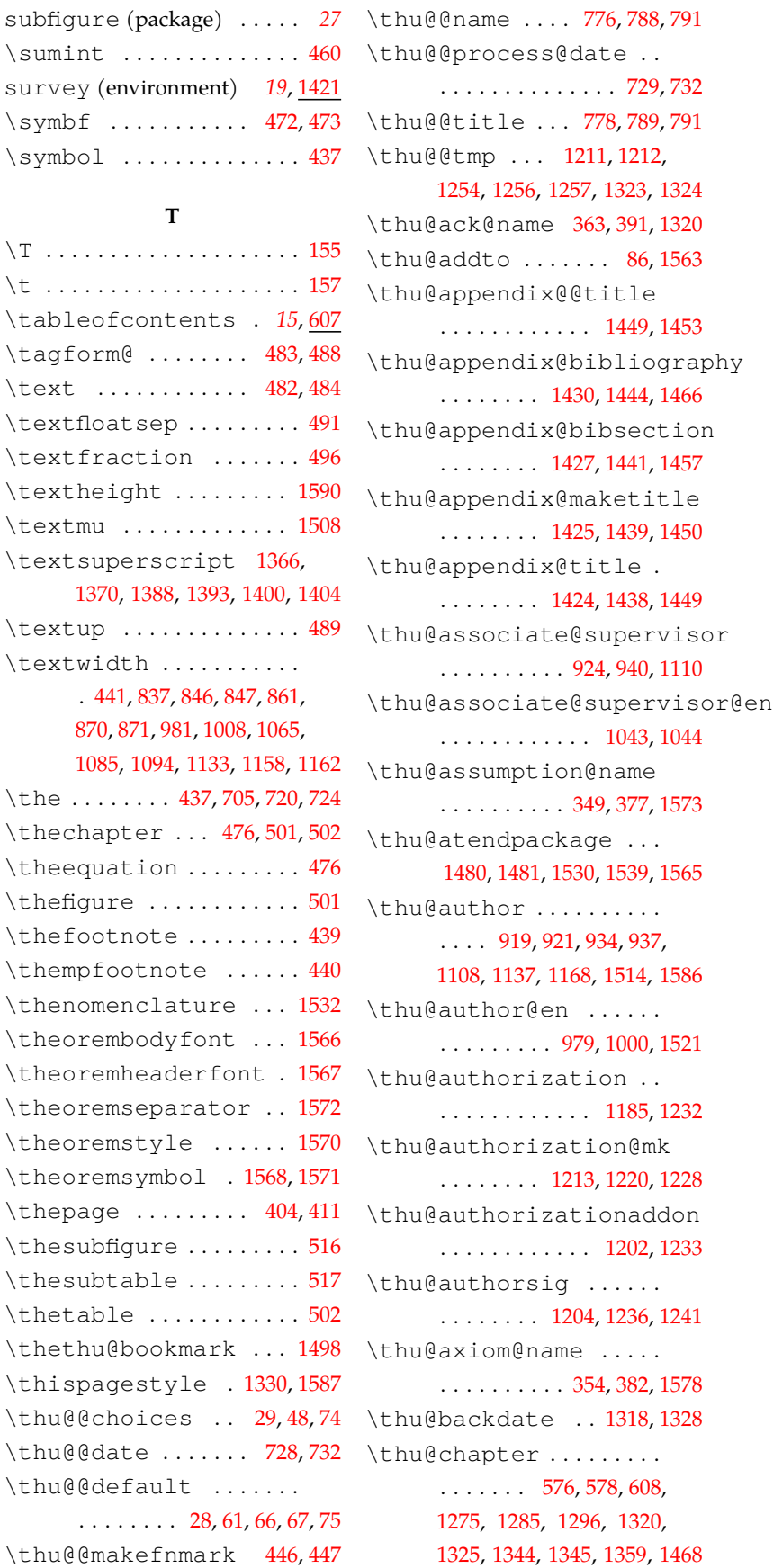

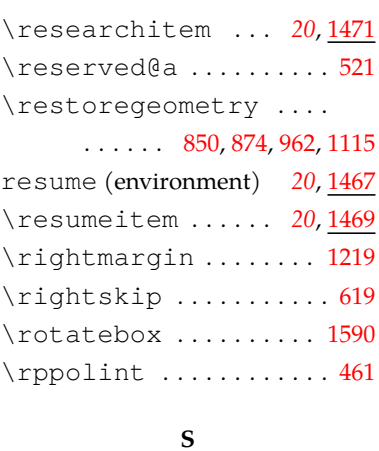

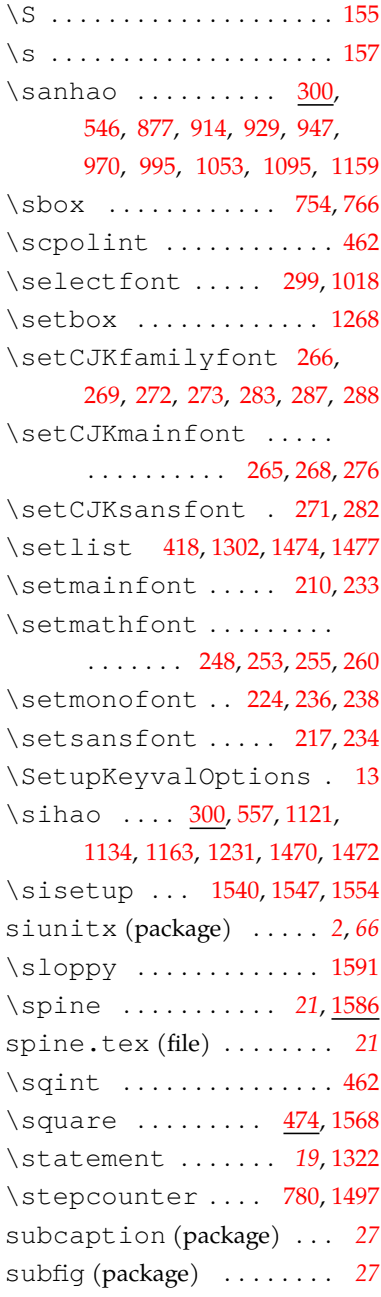

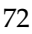

\thu@@default .......

**T**

\textsuperscript [1366](#page-60-6),

\textwidth ...........

. [441](#page-35-0), [837](#page-47-6), [846](#page-47-7), [847](#page-47-8), [861](#page-47-9), [870](#page-47-10), [871](#page-47-11), [981,](#page-50-4) [1008](#page-51-4), [1065](#page-52-14),
## *6* 索引

[302](#page-31-3), [303](#page-31-4), [304](#page-31-5), [305](#page-31-6), [306](#page-31-7), [307](#page-31-8), [308](#page-31-9), [309](#page-31-10), [310](#page-31-11), [311](#page-31-12), [312](#page-31-13), [313,](#page-31-14) [314](#page-31-15), [315,](#page-31-16) [316](#page-31-17), [317](#page-31-18) \thu@define@key ...... [23,](#page-23-0) [99](#page-25-0), [646](#page-42-0), [1247,](#page-56-1) [1372](#page-60-1), [1414](#page-61-0) \thu@definition@name . . . . . . . . . . . [350](#page-32-1), [378](#page-33-3), [1574](#page-66-2) \thu@degree@graduatefalse\thu@listof .......... . . . . . . . . . . . . . . . . . . [91](#page-25-1) \thu@degree@graduatetrue \thu@LT@array .. [1536,](#page-65-0)[1537](#page-65-1) . . . . . . . . . . . . . . . [93](#page-25-2), [96](#page-25-3) \thu@degree@name@en . . . . . . . . . . . . . [1038](#page-51-0), [1522](#page-64-1) \thu@denotation@name . . . . . [346,](#page-32-2) [374,](#page-33-4) [1296](#page-57-2), [1531](#page-64-2) \thu@department ..... . . . . . . . . . . [916](#page-48-3), [931](#page-49-7), [1106](#page-53-3) \thu@discipline ..... . . . [810](#page-46-1), [918](#page-49-1), [933](#page-49-8), [936](#page-49-10), [1107](#page-53-4) \thu@discipline@en .. . . . . . . . . . [975,](#page-50-0) [1001](#page-50-1), [1005](#page-50-2) \thu@discipline@level@i . . . . . . . . . . . . . . . . [1169](#page-54-6) \thu@discipline@level@ii . . . . . . . . . . . . . . . . [1170](#page-54-7) \thu@end@date .. [1143](#page-54-5), [1177](#page-54-4) \thu@error ........ [17](#page-22-0),[54](#page-24-0) \thu@example@name . . . . . . . . . . . . . [357](#page-33-5), [385](#page-33-6), [1581](#page-66-3) \thu@exercise@name . . . . . . . . . . . . [356](#page-33-7), [384](#page-33-8), [1580](#page-66-4) \thu@fixed@box [746](#page-44-6), [904](#page-48-5), [1100](#page-53-11) \thu@fontset ..... [208](#page-28-4), [209](#page-28-5), [235,](#page-29-0) [262](#page-30-0), [275,](#page-30-1) [419](#page-34-2), [422](#page-34-3) \thu@footnotesize [442,](#page-35-3)[443](#page-35-4) \thu@format@date . . . . . . . . . . . . . . . [727](#page-44-7), [947](#page-49-15), [1054,](#page-52-0) [1112](#page-53-9), [1142](#page-53-10), [1143](#page-54-5), [1147,](#page-54-0) [1152](#page-54-1), [1175](#page-54-3), [1177](#page-54-4), [1182](#page-54-2) \thu@frontdate ...... . . . . [1206](#page-55-0), [1237,](#page-56-2) [1243](#page-56-3), [1244](#page-56-4) \thu@id ............. [1125](#page-53-12) \thu@joint@supervisor ............. [925,](#page-49-6)[941](#page-49-14) \thu@set@graduate [90](#page-24-1),[108](#page-25-4) \thu@joint@supervisor@en . . . . . . . . . . . . [1046,](#page-51-1) [1047](#page-51-2) \thu@keywords .. [1279,](#page-57-0) [1516](#page-64-3) \thu@keywords@en [1291](#page-57-1), [1523](#page-64-4) \thu@kw [1265,](#page-56-5) [1268](#page-57-3), [1269,](#page-57-4) [1270](#page-57-5) \thu@lemma@name ..... . . . . . . . . . . [352,](#page-32-3) [380,](#page-33-9) [1576](#page-66-5) . . . . [1342,](#page-59-0) [1346](#page-59-1), [1348,](#page-59-2) [1354](#page-59-3) \thu@make@df@tag@@ . . . . . . . . . . . . . . . . [477](#page-36-0), [478](#page-36-1) \thu@makefnmark . [445](#page-35-5), [448](#page-35-6) \thu@maketag . . [478](#page-36-1), [481](#page-36-2), [487](#page-37-0) \thu@name@title ..... . . . . [786](#page-45-0), [919](#page-49-2), [921](#page-49-3), [923](#page-49-4), [924](#page-49-5), [925](#page-49-6), [934](#page-49-9), [937](#page-49-11), [939](#page-49-12), [940](#page-49-13), [941,](#page-49-14) [1108](#page-53-5), [1109,](#page-53-6) [1110](#page-53-7) \thu@name@title@format . . . . . . . . . . [782,](#page-45-1) [791,](#page-45-2) [1103](#page-53-13) \thu@name@title@process . . . . . . . . . . . . . . [774](#page-45-3), [790](#page-45-4) \thu@pad ... [765](#page-45-5), [783](#page-45-6), [904](#page-48-5), [905](#page-48-6) \thu@pad@box ......... . . . . [764](#page-45-7), [766](#page-45-8), [767](#page-45-9), [768](#page-45-10), [770](#page-45-11) \thu@pdfbookmark .... . . . . . . [574,](#page-40-1) [583,](#page-40-2) [797,](#page-46-2) [1495](#page-64-5) \thu@phantomsection . . . . . . . [575,](#page-40-3) [585,](#page-40-4) [589,](#page-40-5) [1500](#page-64-6) \thu@problem@name ... . . . . . . . . . . [359,](#page-33-10) [387,](#page-33-11) [1583](#page-66-6) \thu@proof@name ..... . . . . . . . . . . [361,](#page-33-12) [389,](#page-33-13) [1569](#page-65-2) \thu@proposition@name . . . . . . . . . . [351,](#page-32-4) [379,](#page-33-14) [1575](#page-66-7) \thu@put@keywords ... . . . . . . . . [1265](#page-56-6), [1278,](#page-57-6) [1288](#page-57-7) \thu@remark@name .... . . . . . . . . . . [358,](#page-33-15) [386,](#page-33-16) [1582](#page-66-8) \thu@resume@title ... [365,](#page-33-17) [368,](#page-33-18) [370,](#page-33-19) [393,](#page-33-20) [395,](#page-33-21) [1467](#page-63-0) \thu@secret@level ... . [878,](#page-48-7) [881,](#page-48-8) [1068](#page-52-1), [1071,](#page-52-2) [1123](#page-53-14) \thu@secret@year [881,](#page-48-8)[1071](#page-52-2)

\thu@chapter\* ....... [574](#page-40-0) \thu@chapter@titleformat . . . . . . . . . . . . . . [532](#page-39-0), [549](#page-39-1) \thu@circlefont ..... . . . . [420](#page-34-0), [423](#page-34-1), [426](#page-35-0), [428](#page-35-1), [437](#page-35-2) \thu@cite@style .... [1376](#page-60-0) \thu@CJKunderline . . . . . . . . . . . . [745](#page-44-0), [1141,](#page-53-0) [1147](#page-54-0) \thu@clc ............ [1122](#page-53-1) \thu@cleardoublepage . . . . . . . . . . . . . . [185](#page-28-0), [187](#page-28-1) \thu@clearemptydoublepage\thu@degree@name [891](#page-48-4),[1515](#page-64-0) . . . . . . . . . . . . . . [186](#page-28-2), [188](#page-28-3) \thu@clist@use ...... . . . . . . . . [1247](#page-56-0), [1279,](#page-57-0) [1291](#page-57-1) \thu@conjecture@name . . . . . . . . . . [360,](#page-33-0) [388,](#page-33-1) [1584](#page-66-0) \thu@corollary@name . . . . . . . . . . . [355,](#page-32-0) [383,](#page-33-2) [1579](#page-66-1) \thu@cover@info@tabular . . . . . . . . . . [901](#page-48-0), [915](#page-48-1), [930](#page-49-0) \thu@cover@item ..... . . . . . . . . . . . [902,](#page-48-2) [916,](#page-48-3) [918,](#page-49-1) [919,](#page-49-2) [921,](#page-49-3) [923,](#page-49-4) [924,](#page-49-5) [925,](#page-49-6) [931,](#page-49-7) [933,](#page-49-8) [934,](#page-49-9) [936,](#page-49-10) [937,](#page-49-11) [939,](#page-49-12) [940,](#page-49-13) [941](#page-49-14), [1098,](#page-53-2) [1106](#page-53-3), [1107](#page-53-4), [1108,](#page-53-5) [1109,](#page-53-6) [1110](#page-53-7) \thu@cover@postdoc .. . . . . . . . . . . . . . [821,](#page-46-0) [1117](#page-53-8) \thu@date ........ [947,](#page-49-15) [1054](#page-52-0), [1112](#page-53-9), [1147,](#page-54-0) [1152,](#page-54-1) [1182](#page-54-2) \thu@date@en@short .. . . . . . . . . . . . . . [743,](#page-44-1) [1054](#page-52-0) \thu@date@month . [737](#page-44-2), [743](#page-44-1) \thu@date@zh@digit . . . . . . . [734,](#page-44-3) [1112](#page-53-9), [1175,](#page-54-3) [1177](#page-54-4) \thu@date@zh@digit@short . . . . . . . . . . . . . . [735,](#page-44-4) [1142](#page-53-10), [1143](#page-54-5), [1147,](#page-54-0) [1152,](#page-54-1) [1182](#page-54-2) \thu@date@zh@short . . . . . . . . . . . . . . . . [736](#page-44-5), [947](#page-49-15) \thu@declarename .... . . . . . . . . [1312](#page-58-0), [1325,](#page-58-1) [1331](#page-58-2) \thu@declaretext [1313,](#page-58-3) [1326](#page-58-4) \thu@def@fontsize ...  $\ldots \ldots 297, 300, 301,$  $\ldots \ldots 297, 300, 301,$  $\ldots \ldots 297, 300, 301,$  $\ldots \ldots 297, 300, 301,$  $\ldots \ldots 297, 300, 301,$  $\ldots \ldots 297, 300, 301,$ 

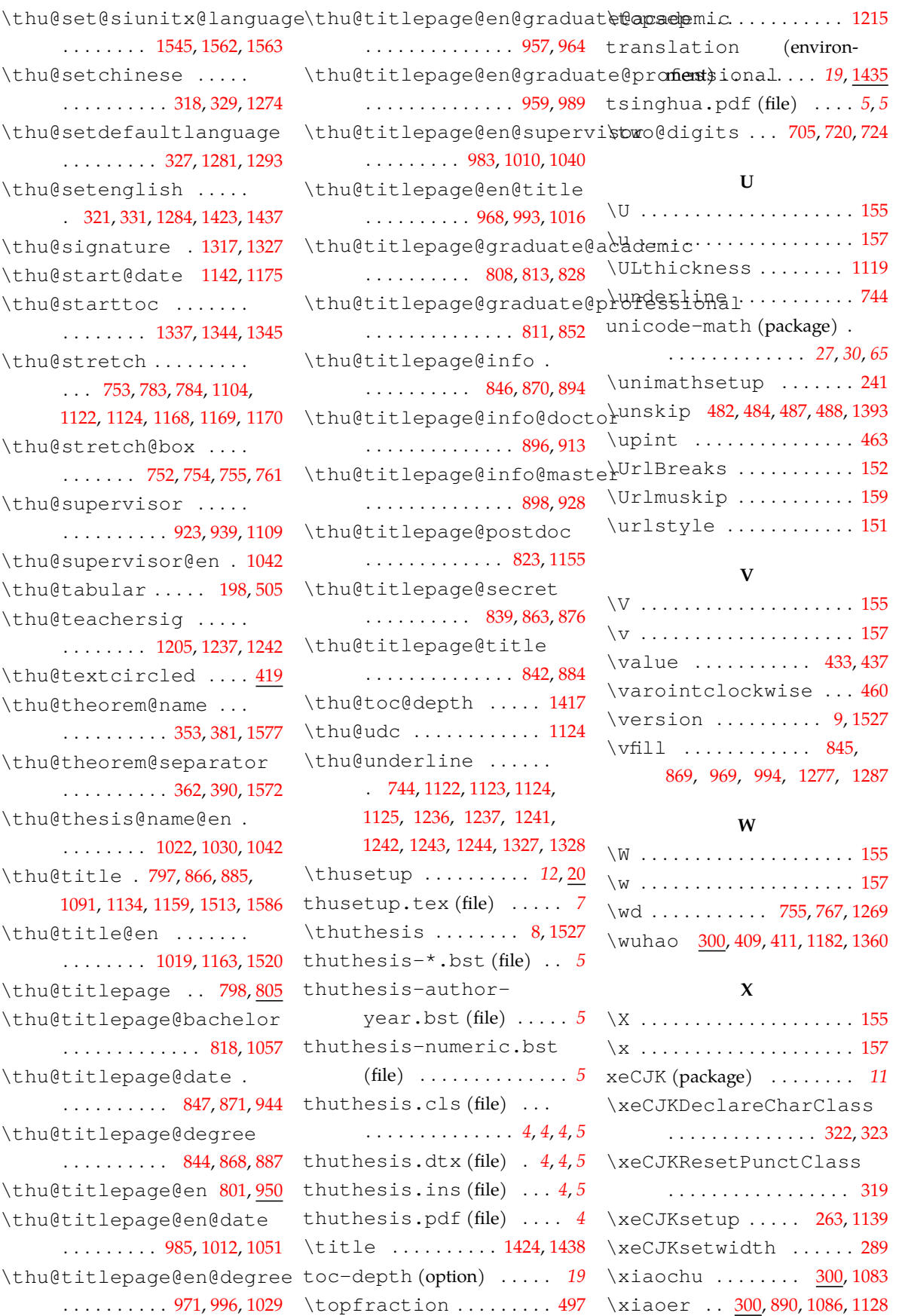

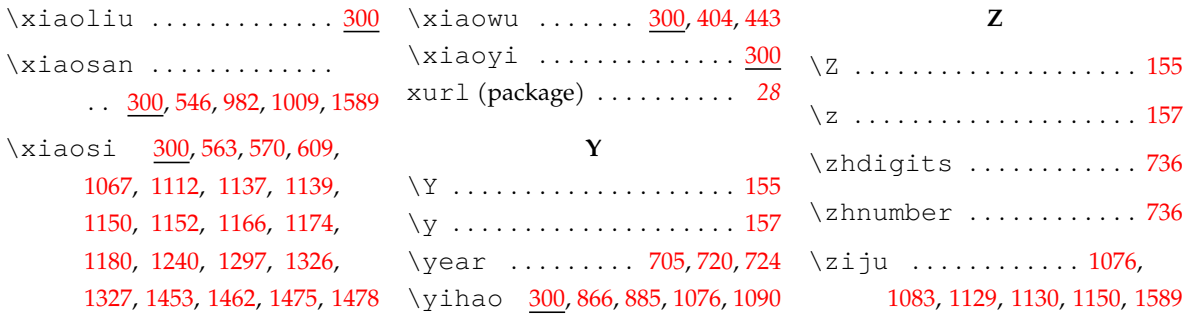